# **İSTANBUL TECHNICAL UNIVERSITY INSTITUTE OF SCIENCE AND TECHNOLOGY**

## **APPLICATION OF LIFTING LINE AND LIFTING SURFACE METHODS FOR OPTIMUM MARINE PROPELLER DESIGN**

**M.Sc. Thesis by Barış BİÇER**

 **Department : Naval Architecture and Naval Machinery Engineering** 

 **Programme : Naval Architecture and Marine Engineering** 

**AUGUST 2010** 

## **İSTANBUL TECHNICAL UNIVERSITY INSTITUTE OF SCIENCE AND TECHNOLOGY**

#### **APPLICATION OF LIFTING LINE AND LIFTING SURFACE METHODS FOR OPTIMUM MARINE PROPELLER DESIGN**

**M.Sc. Thesis by Barış BİÇER (508071018)** 

**Date of submission : 23 August 2010 Date of defence examination: 31 August 2010** 

Supervisor (Chairman) : Prof. Dr. Şakir BAL (ITU) **Members of the Examining Committee : Prof. Dr. Ahmet ERGİN (ITU) Prof. Dr. Mesut GÜNER (YTU)** 

**AUGUST 2010** 

# **İSTANBUL TEKNİK ÜNİVERSİTESİ FEN BİLİMLERİ ENSTİTÜSÜ**

## **OPTİMUM GEMİ PERVANE DİZAYNI İÇİN BİR KALDIRICI HAT VE KALDIRICI YÜZEY TEORİSİNİN UYGULANMASI**

**YÜKSEK LİSANS TEZİ Barış BİÇER (508071018)** 

**Tezin Enstitüye Verildiği Tarih : 23 Ağustos 2010 Tezin Savunulduğu Tarih : 31 Ağustos 2010** 

> **Tez Danışmanı : Prof. Dr. Şakir BAL (İTÜ) Diğer Jüri Üyeleri : Prof. Dr. Ahmet ERGİN (İTÜ) Prof. Dr. Mesut GÜNER (YTÜ)**

> > **AĞUSTOS 2010**

DEDICATED TO RAHMAN, HE IS MOST MERCIFUL...

vi

#### **FOREWORD**

I would like to thank my supervisor Prof. Dr. Şakir BAL for his helpful comments, suggestions, improvements, and corrections to my master thesis.

I would also like to thank my working company Besiktaş Shipyard, especially REPAIR DEPARTMENT members due to their supports, patiences and understanding during my master's education.

The last but not least, I would like to express my deep appreciation for my wife and family for their endless support.

August 2010 Barış BİÇER Naval Architecture and Marine Engineering

viii

## **TABLE OF CONTENTS**

## Page

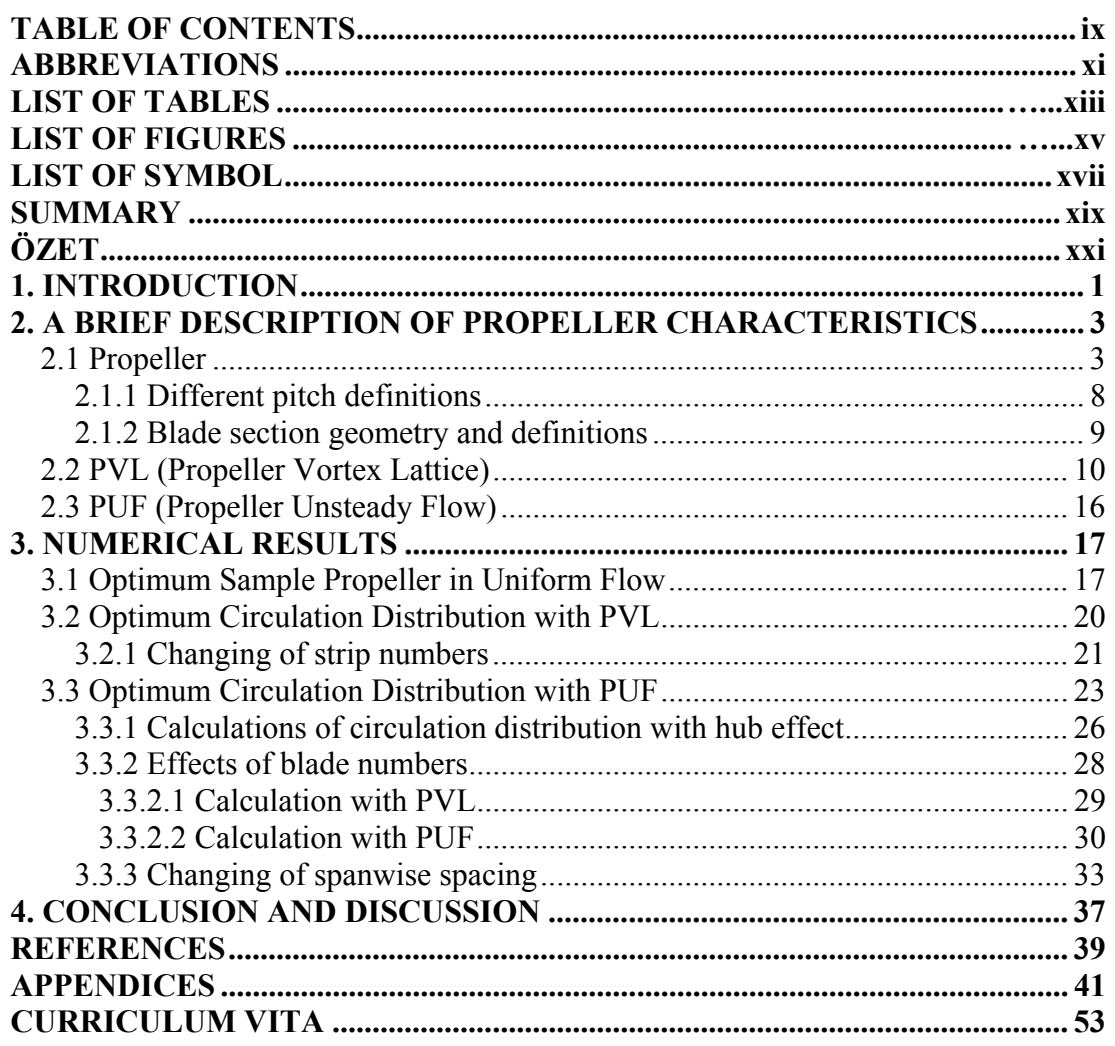

x

# **ABBREVIATIONS**

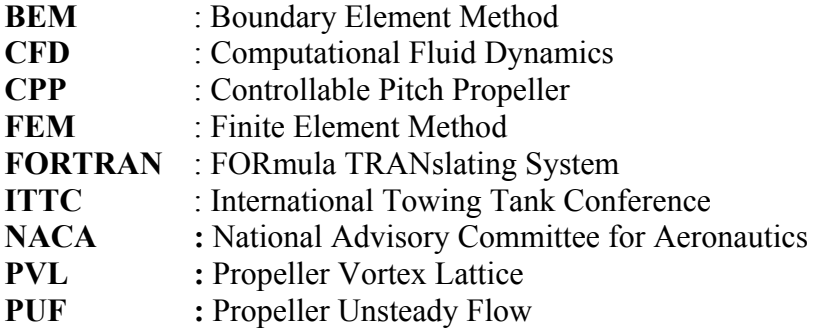

xii

# **LIST OF TABLES**

#### **Page**

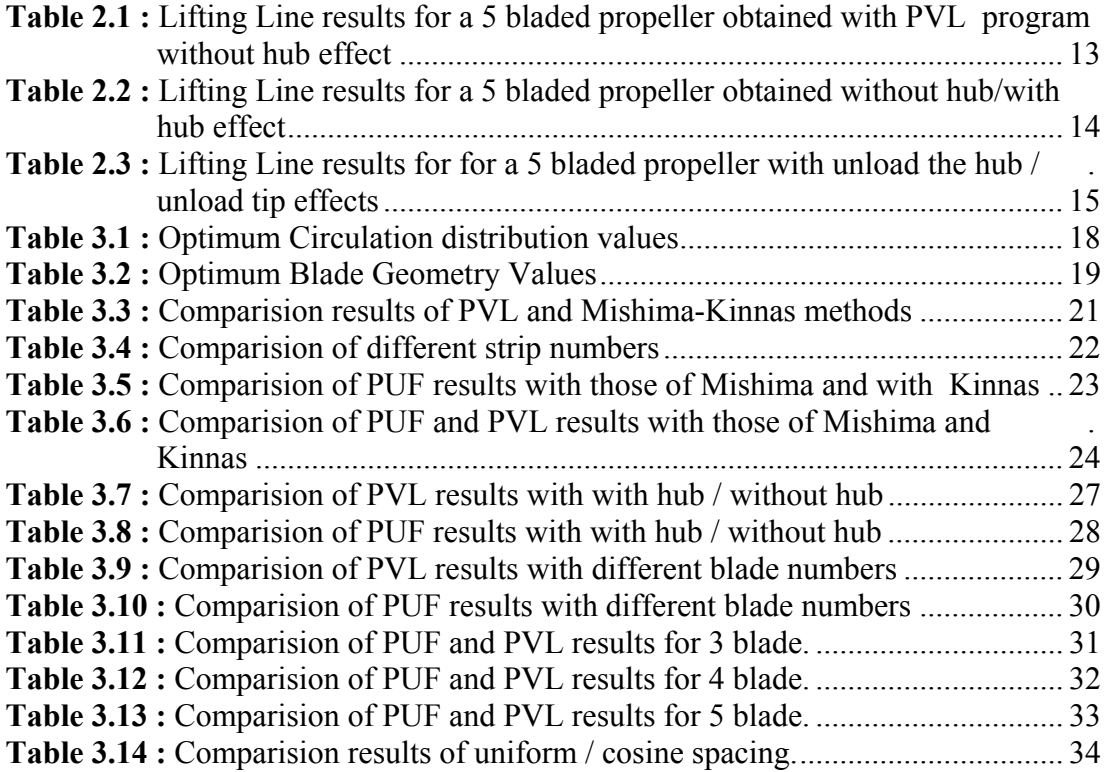

xiv

# **LIST OF FIGURES**

#### **Page**

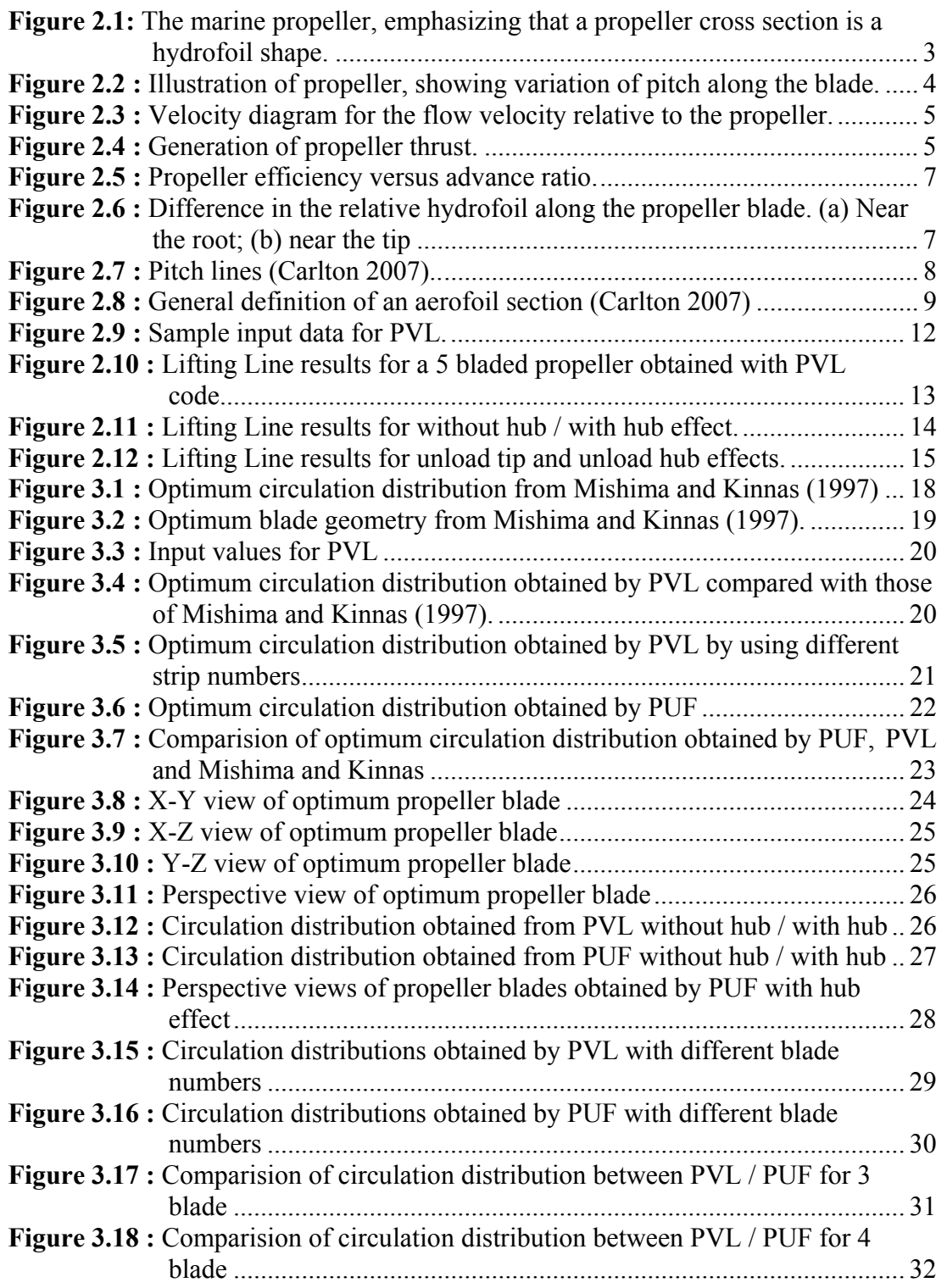

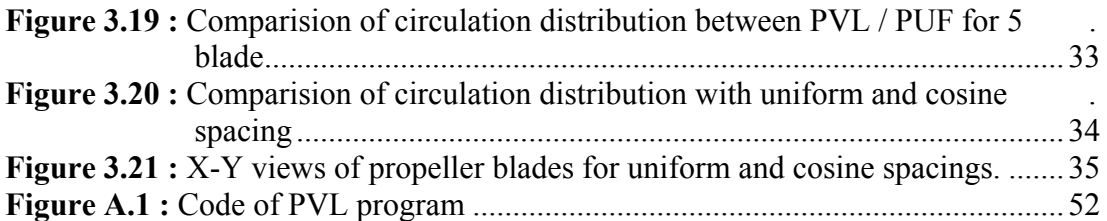

# **LIST OF SYMBOL**

## **Roman Symbols**

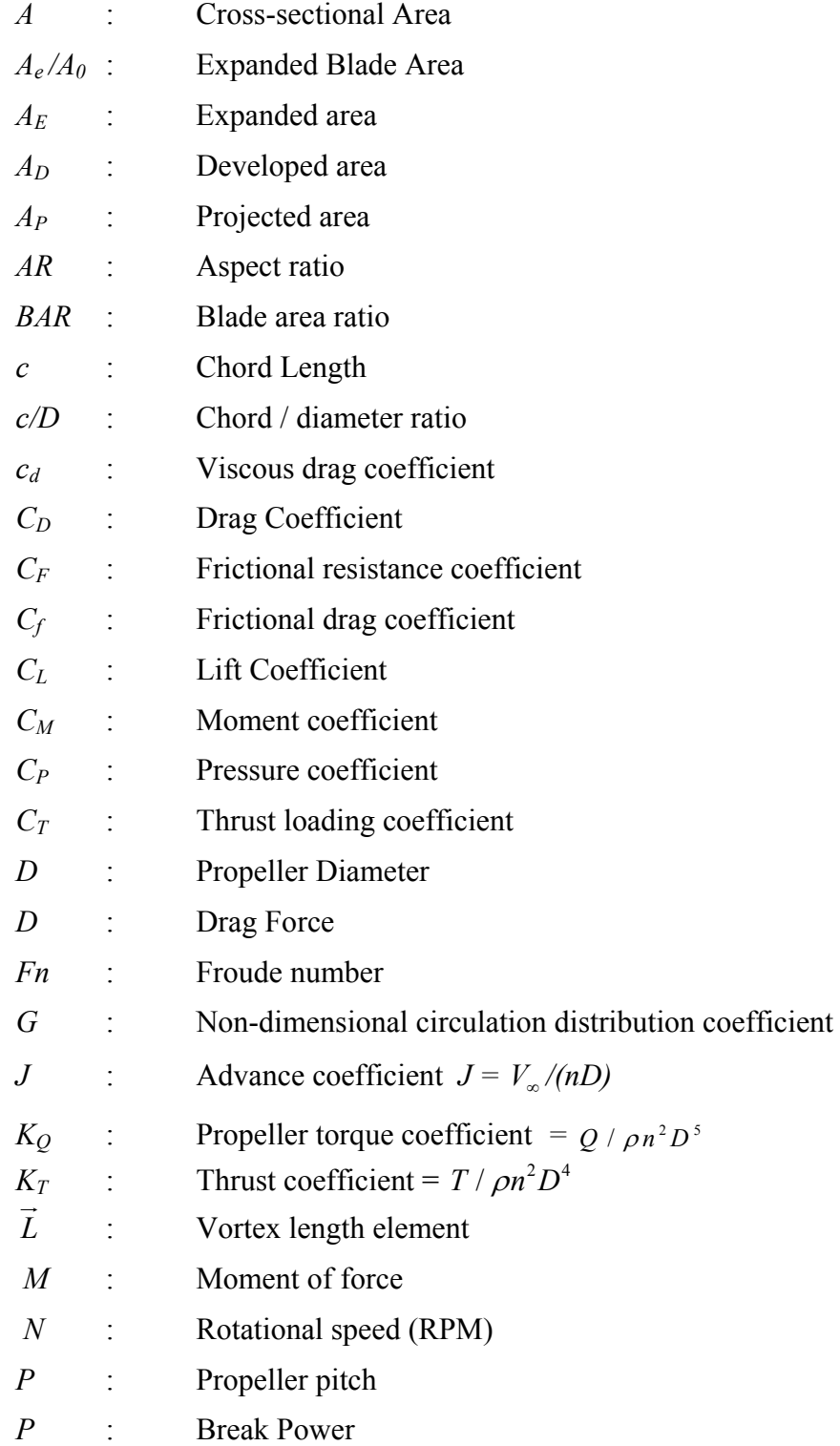

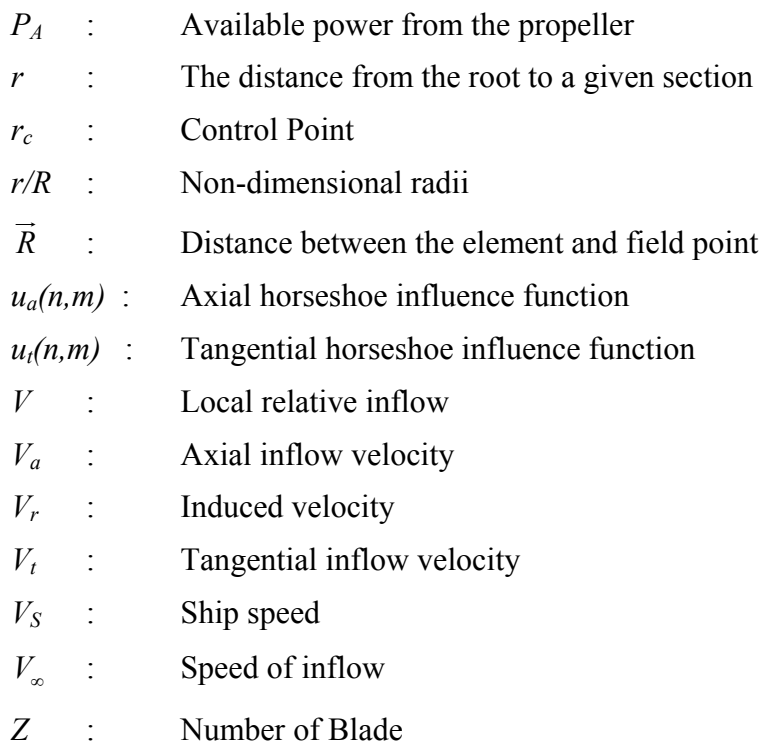

# **Greek Symbols**

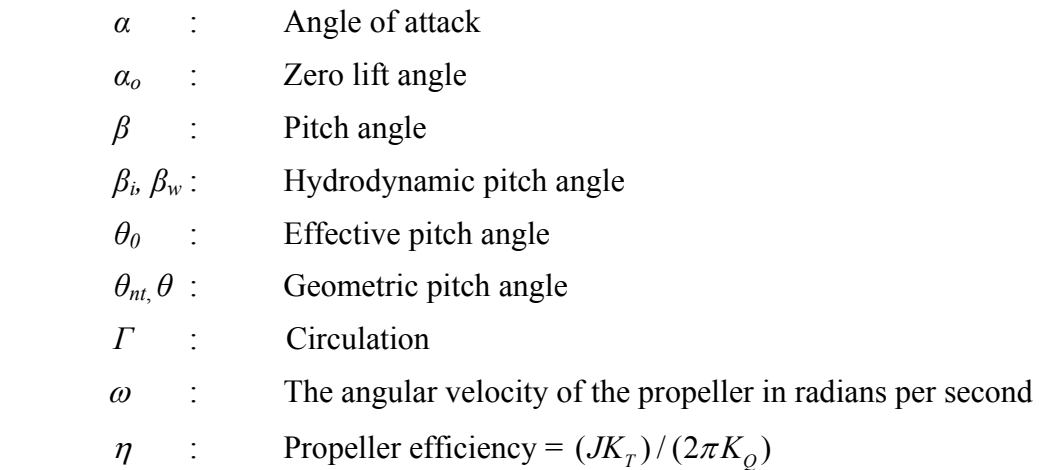

#### **APPLICATION OF A LIFTING LINE AND LIFTING SURFACE METHODS FOR OPTIMUM MARINE PROPELLER DESIGN**

#### **SUMMARY**

In the present thesis, it is designed a marine propeller by coupling a lifting line and a lifting surface methods. First of all, it is computed optimum (max lift torque ratio) main dimensions of the propeller by a lifting line theory. Then, by using a lifting surface method, the section details of the blades such as pitch diameter ratio, and camber ratio have been found and analyzed. In order to do this, the span of the key blade is divided into a number of panels extending from hub to tip. The radial distribution of bound circulation has been computed by a set of vortex elements of constant strength. A discrete trailing free vortex line has been shed at each of the panel boundaries with strength equal to the difference in strengths of the adjacent bound vortices. It is considered that the vortex system is built from a set of horseshoe vortex element, each consisting of a bound vortex segment of constant strength and two free vortex lines of constant strengths. In addition, each horseshoe vortex element actually represents a set of number of blades identical elements of equal strength, one originating from each blade. Each set of horseshoe vortex elements induces an axial and tangential velocity at a specified control point on the key blade. The contributions of these two free vortices have been also found. An algebraic equation system is formed by using these influence coefficients. Once this equation system is solved with a prescribed hydrodynamic pitch angle, the circulation distribution has been computed. Then, with Betz and Lerb's methods the optimum circulation distribution is computed. In order to get optimum circulation distribution, the section details of blades have been analyzed and modified by a lifting surface method that is very similar to the lifting line explained above.

xx

## **OPTİMUM GEMİ PERVANE DİZAYNI İÇİN BİR KALDIRICI HAT VE KALDIRICI YÜZEY TEORİSİNİN UYGULANMASI**

## **ÖZET**

Bu tezde, bir kaldırıcı hat ve bir kaldırıcı yüzey yöntemi kullanılarak gemi pervanesi dizayn edilmiştir. İlk olarak, kaldırıcı hat teorisi kullanılarak pervaneye ait optimum (maksimum lift tork oranı) ana ölçüler hesaplandı. Sonra, kaldırıcı yüzey yöntemi kullanılarak, kanat kesitlerine ait piç ve sehim oranları bulunarak analiz edildi. Bu analizi yapabilmek için kanat açıklığı, göbekten uca kadar devam eden panellere bölündü. Sirkülasyon radyal dağılımı, sabit şiddetteki bir dizi girdap elemanı olarak hesaplandı. Her bir panel sınırından, şiddeti bitişiğindeki sınır girdaplarının farkına eşit olan ayrık bir serbest girdap hattı çıkarıldı. Bu girdap sisteminin, her biri kendi içinde sabit şiddete sahip bağlı bir girdap katmanı ile yine sabit şiddetteki iki adet serbest girdap hattının oluşturduğu bir dizi at nalı girdap elemanından meydana geldiği kabul edilmiştir. Ayrıca, her bir at nalı girdap elemanı, aslında her biri bir kanattan kaynaklanan, eşit şiddetteki özdeş elemanların oluşturmuş olduğu bir dizi kanat sayısını temsil etmektedir. Her bir at nalı girdap elemanı kanat üzerinde belli bir kontrol noktasında bir teğetsel ve eksenel hız indükler. Ek olarak, bahsedilen iki serbest girdabın katkısı da bulunmuştur. Matematiksel bir denklem sistemi bu etki katsayıları kullanılarak oluşturulmuştur. Öncelikle, bu denklem sistemi belirtilen hidrodinamik piç açısı ile çözülmüş ve sirkülasyon dağılımı hesaplanmıştır. Sonrasında, Betz ve Lerbs yöntemleri kullanılarak optimum sirkülasyon dağılımı hesaplanmıştır. Optimum sirkülasyon dağılımını elde etmek için kanat kesit detayları analiz edilmiş ve yukarıda açıklanan kaldırıcı hat teorisi ile benzerlik gösteren bir kaldırıcı yüzey yöntemi ile modifiye edilmiştir.

#### **1. INTRODUCTION**

Even though marine propellers have been used to drive ships for over a century and lots of innovations made on propellers, scientifical and technological research and the design investigations of the propellers are as important as ever and still continuing (Ekinci, 2007). Both because the size of ships continues to increase and because increased focus on the limited fuel resources and the impact on the environment from the burning of fuel (emission rate decrase). This force the propeller designers and manufacturers to think of new alternative solutions of ship propulsion system which are capable of fulfilling the requirements of developing higher thrust with higher efficiency (Gerr, 1989).

In the present thesis, the main objective is to apply classical lifting line theory for determination of the optimum distribution of circulation along a propeller blade for the purpose of achieving the highest efficiency for a given thrust and to apply accordingly a vortex lattice method to get the optimum pitch and camber values.

The optimum distribution of circulation can be found by solving a variational problem where the propeller torque is minimised for a given propeller thrust or the propeller thrust is maximised for a given propeller torque (Olsen, 2001). In classic theory this problem is solved in an integral formulation where the propeller is modelled as a lifting line with a continuous distribution of circulation (Olsen, 2001). First of all, in 1927, Betz solved this problem for a propeller in open water, which is called optimum propeller criteria in the uniform flow  $\tan\beta(r)/\tan\beta(r)$ =const.=η]. In 1952, Lerbs solved this problem for a propeller in a radially varying wake, which is called optimum propeller criteria in non-uniform flow. In this case, the pitch of the induced inflow on the lifting line is required to be proportional to the square root of the inflow velocity. In order to solve the problem it is necessary to use Munk's displacement theorem and linearise the problem (Olsen, 2001).

On the other hand, it is introduced a vortex lattice method (VLM) for the analysis of unsteady flow around marine propellers subject to non-uniform inflow in Kerwin and Lee (1978). In the vortex lattice method the propeller blade is replaced by a lattice of quadrilateral panels with constant circulation and the shed horseshoe vortices follow regular helices. It is improved the earlier vortex lattice method by taking account of viscous effect bear the leading edge and that cavitations inception based on a semiempirical method in Kerwin and Greeley (1982). Coney (1992) developed a vortex lattice lifting line method for the determination of the optimum radial circulation distribution. This method is also applicable to multi-component propulsors, such as ducted propellers and propeller-stator combination. In 1997, Mishima and Kinnas noted the results from five propellers from the David W.Taylor Naval Ship Research and Development Centre propeller series with systematic varying skew and skewinduced rake, which show that the radial distribution of thrust is almost identical for all the propellers, whereas the distribution of circulation and torque differ. If the skew-induced rake is removed, the efficiency is further increased. Moreover, Performance analysis of podded propulsors, has been made with a vortex lattice method in Bal and Güner (2009). In this present thesis, a very similar method is applied to analyze the propeller blades

The present thesis covers the following four chapters. In the section of "A Brief Description of Propeller Characteristics", it is explained a geometric and hydrodynamic characteristic of a marine propeller. It is also explained the propeller vortex lattice method and propeller unsteady flow analysis programs.

In the next section of "Numerical Results", an application of PVL (Propeller Vortex Lattice) and PUF (Propeller Unsteady Flow) programs has been given for an optimum marine propeller. Furthermore, these results have been compared with the conditions which are calculated by changing blade numbers, input radii, and with/without hub affect. Meanwhile, it is also obtained optimum circulation distribution by using cosine spacing and compared with uniform spacing. Optimum circulation distribution has been obtained from PVL and PUF in this case.

In the last section of "Conclusion and Discussion", it has been done general assessments about obtained results and given some comments for the future study.

#### **2. A BRIEF DESCRIPTION OF PROPELLER CHARACTERISTICS**

It is duty of the naval architect to design ships with hull forms having low resistance when they move through water. The propulsion system must be more efficient, that is, the amount of enegry necessary for the propulsion of the ship must be as small as possible (Harvald, 1991). The marine propeller is the most common form of marine propulsion device; in general, it is also the most efficient. Therefore, in this section a brief description of the basic principles of propeller has been examined.

#### **2.1 Propeller**

Hydrofoils and propellers have something in common that they are both made up of foil sections designed to generate a hydrodynamic force. The foil force provides lift to sustain the marine vessels in the water; the propeller force provides thrust to push the marine vessels through the water (Anderson, 2005). A sketch of a simple threeblade propeller is given in Figure 2.1, illustrating that a cross section is indeed a hydrofoil shape.

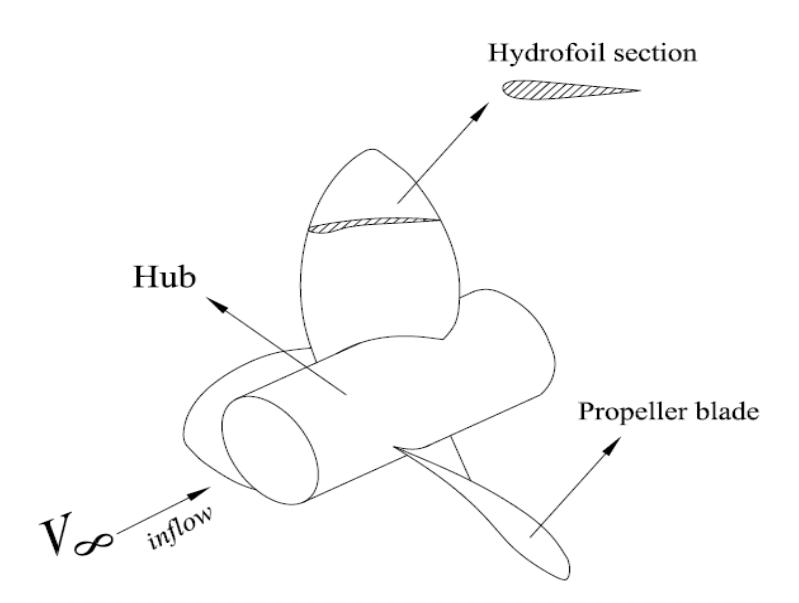

**Figure 2.1 :** The marine propeller, emphasizing that a propeller cross section is a hydrofoil shape.

However, unlike a hydrofoil, where the chord lines of the hydrofoil sections are essentially all in the same direction, a propeller is twisted such that the chord line changes from being almost parallel to  $V_{\infty}$  at the root, to almost perpendicular at the tip. This is showed in Figure 2.2, which displays a side of the propeller, as well as two sectional views, one at the tip and the other at the root. As it is seen in the figure 2.2, the angle between the chord line and the propeller's plane of rotation is defined as the *pitch angle*  $\beta$ . The distance from the root to a given section is *r*. It is noted that  $β = β(r)$ 

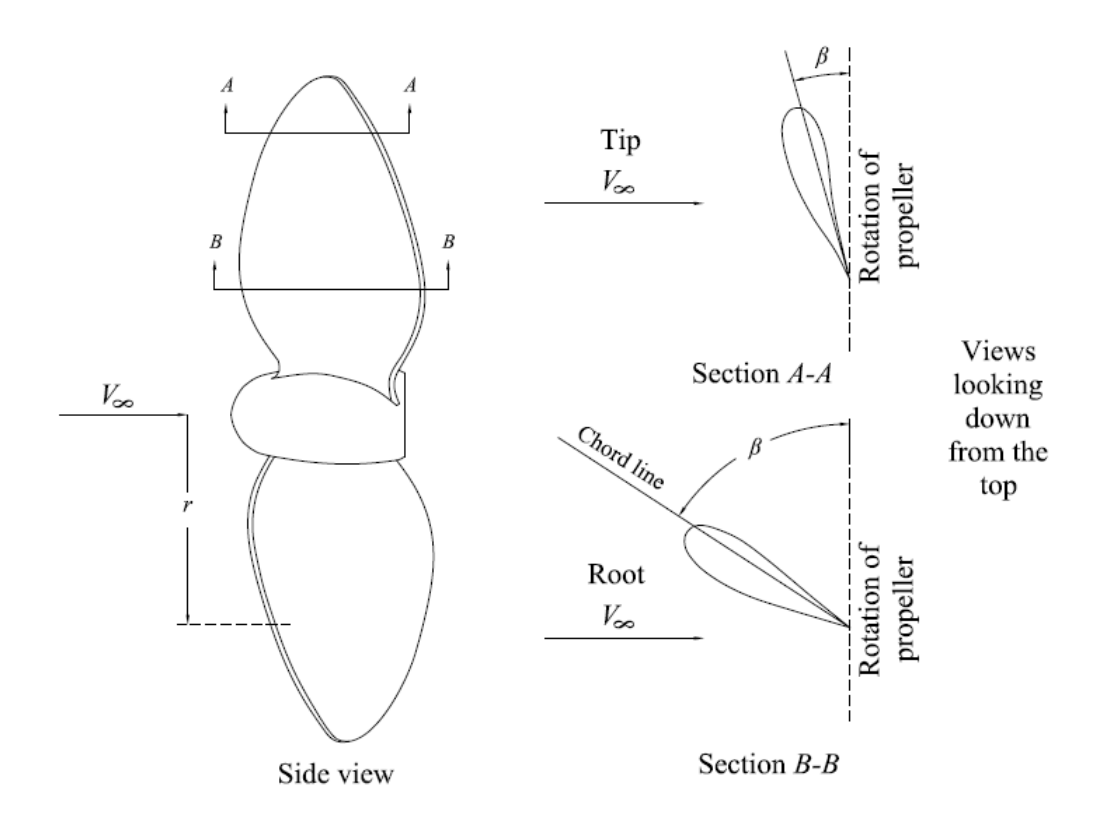

**Figure 2.2 :** Illustration of propeller, showing variation of pitch along the blade.

The hydro flow seen by a given propeller section is combination of the marine vessel's forward motion and the rotation of the propeller itself. This is sketched in Figure 2.3(a), where the marine vessel's relative inflow is  $V_{\infty}$  and the speed of the blade section due to rotation of the propeller is  $r\omega$ . The relative inflow seen by the propeller section is the vector sum of  $V_{\infty}$  and  $r\omega$ , as shown in Figure 2.3(b)

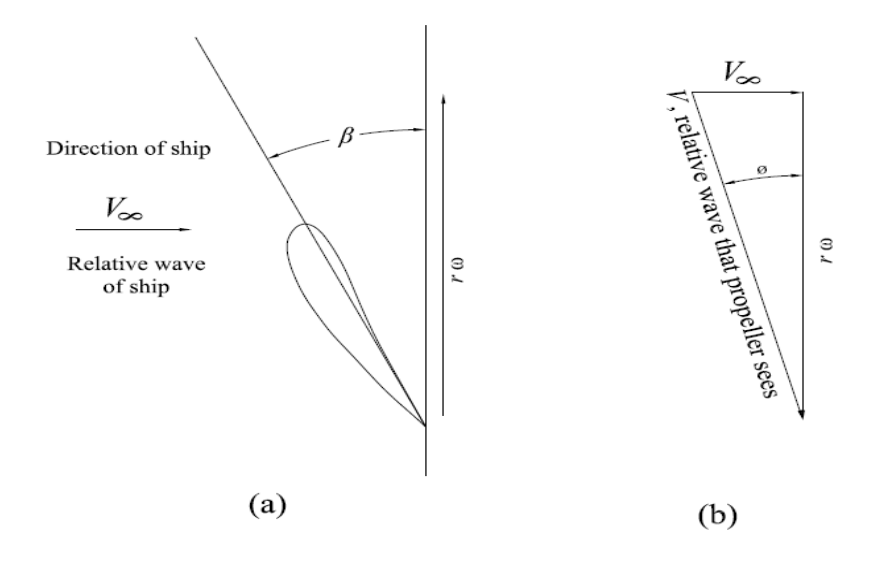

**Figure 2.3 :** Velocity diagram for the flow velocity relative to the propeller.

Clearly, if the chord line of the hydrofoil section is at an angle attack *α* with respect to the local relative inflow  $V$ , then lift and drag (perpendicular and parallel to  $V$ , respectively) are generated. In turn, as shown in Figure 2.4, the components of *L* and *D* in the direction of  $V_{\infty}$  produce net thrust *T*:

$$
T = L\cos\phi - D\sin\phi\tag{2.1}
$$

where  $\phi = \beta - \alpha$ . This thrust, when summed over the entire length of the propeller blades, yields are the net thrust available, which drives the ships forward.

This simple picture is the essence of how a propeller works. However, the actual prediction of propeller performance is more complex. The propeller is analogous to a finite foil that has been twisted. Therefore, the hydrodynamics of the propeller are influenced by the same induced flow due to tip vortices (Anderson, 2005).

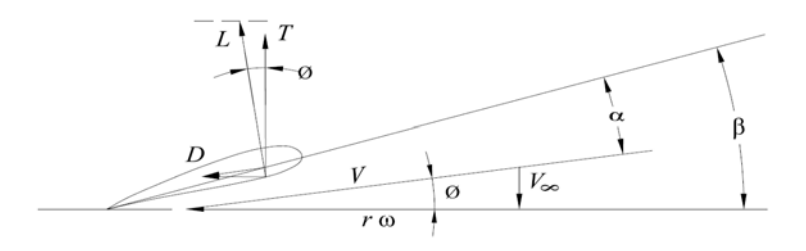

**Figure 2.4 :** Generation of propeller thrust.

On the other hand, on the understanding of propeller efficiency  $\eta$  is defined in the following Eq. (2.2)

$$
\eta = \frac{P_A}{P} \tag{2.2}
$$

where *P* is the shaft brake power (the power delivered to the propeller by the shaft of the engine) and  $P_A$  is the power available from the propeller as given in Eq. (2.3) follow,

$$
P_A = T_A V_{\infty} \tag{2.3}
$$

Hence Eq. (2.2) becomes

$$
\eta = \frac{T_A V_\infty}{P} \tag{2.4}
$$

where  $T_A$  is basically an hydrodynamic phenomenon that is dependent on the angle of attack *α* which is showed in Figure 2.4. In turn, *α* is dictated by the pitch angle *β* and  $\phi$ , where  $\phi$  itself depends on the magnitudes of  $V_{\infty}$  and  $r\omega$ . The angular velocity is defined,

$$
\omega = 2\pi n \tag{2.5}
$$

where  $n$  is number of propeller revolutions per second. Consequently,  $T_A$  must be a function of at least  $\beta$ ,  $V_{\infty}$  and *n*. Finally, the thrust must also depend on the size of the propeller, characterized by the propeller diameter *D*. Indeed, theory and experiment both show that for a fixed pitch angle  $\beta$ ,  $\eta$  is a function of the dimensionless quantity advance ratio which is given below,

$$
J = \frac{V_{\infty}}{nD} \tag{2.6}
$$

A typical variation of  $\eta$  with *J* for a fixed  $\beta$  is sketched in Figure 2.5; three curves are shown corresponding to three different value of pitch. This figure is also important it is from such curves that  $\eta$  is obtained for a ship performance analysis.

In this figure note that  $\eta$ <1; this is because some of the power delivered by shaft to propeller is always lost, and hence  $P_A \leq P$ .

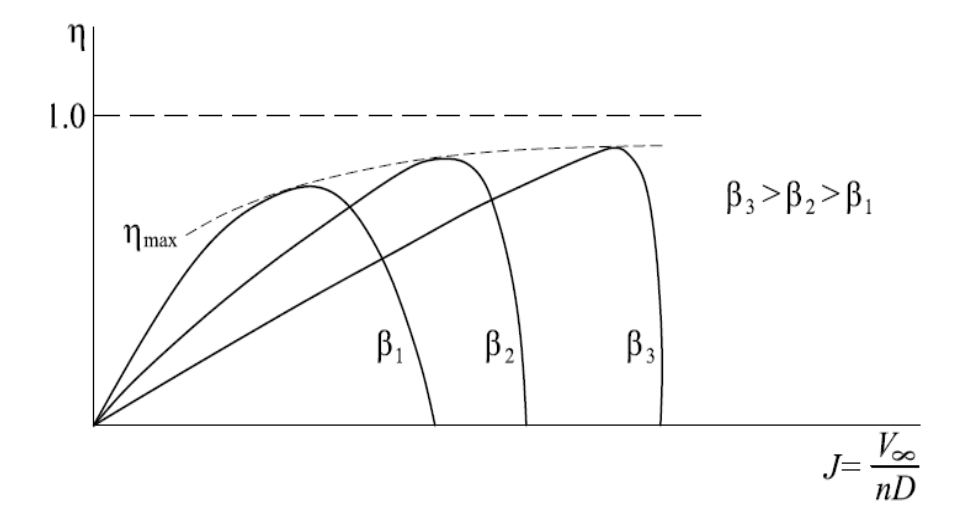

**Figure 2.5 :** Propeller efficiency versus advance ratio.

In Fig. 2.5, it is also showed that for a fixed  $\beta$ , the efficiency is zero at  $J = 0$ , increases as *J* increases, goes through a maximum, and then rapidly decreases at higher *J*, finally again going to zero at the some large finite value of *J*.

A consideration of the relative foil also explains why a propeller blade is twisted, with the large  $\beta$  at the root and a small  $\beta$  at the tip. Near the root, *r*, and hence  $r\omega$ , is small. Thus, as shown in Figure 2.6(a),  $\beta$  must be large to have reasonable  $\alpha$ . In contrast, near the tip, *r*, and hence  $r\omega$ , is large. Therefore, as shown in Figure 2.6(b), *β* must be smaller in order to have reasonable *α*.

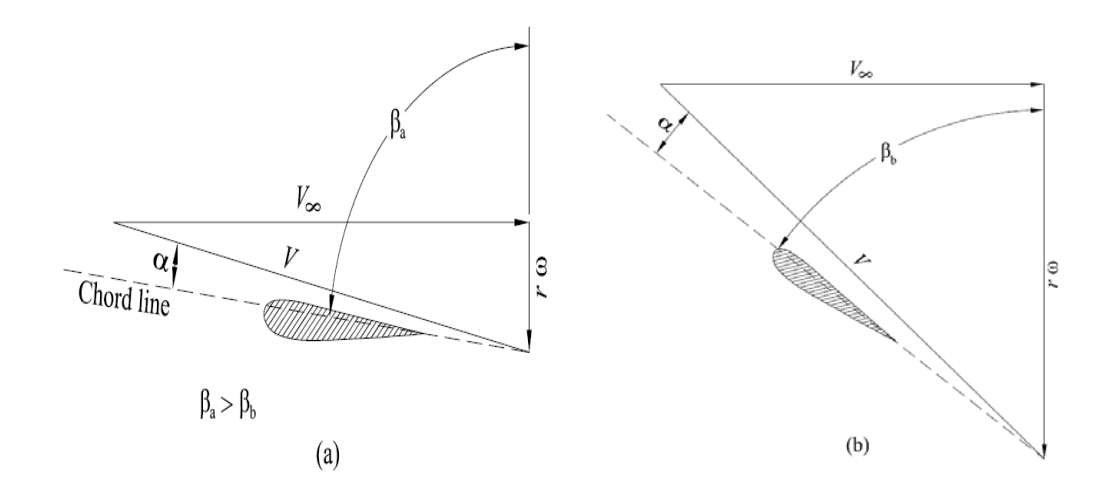

**Figure 2.6 :** Difference in the relative hydrofoil along the propeller blade. (a) Near the root; (b) near the tip.

#### **2.1.1 Different pitch definitions**

There are several pitch definitions which are defined below;

*Nose-tail pitch***:** The straight line connecting the extremities of the mean line or nose and tail of a propeller blade is called nose-tail pitch line the section angles of attack are defined to the nose-tail line.

*Face pitch*: The face pitch line is basically a tangent to section's pressure side surface and you can draw so many lines to the pressure side. Therefore its definition is not clear. It is rarely used but it can be seen in older drawings like Wageningen-B series.

*Effective or no-lift pitch:* It is the pitch line of the section corresponding to aerodynamic no-lift line which results zero lift.

*Hydrodynamic pitch:* The hydrodynamic pitch angle (βi) is the pitch angle at which the incident flow encounters the blade section.

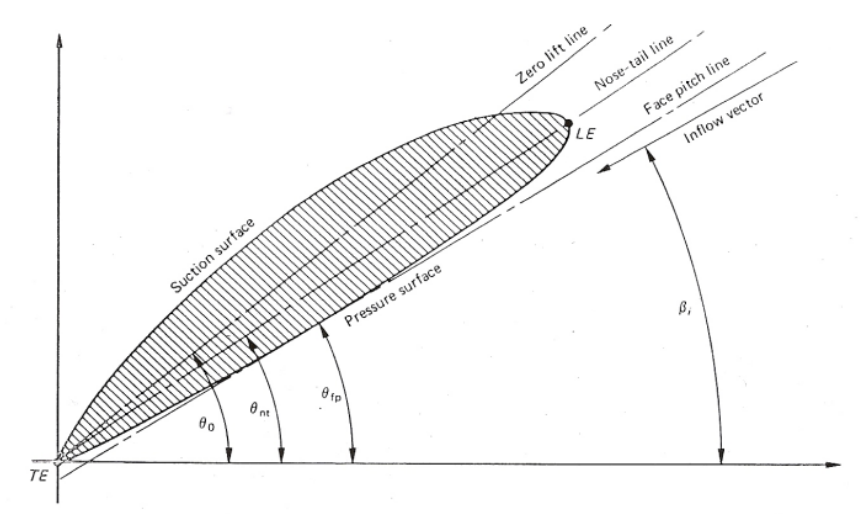

**Figure 2.7 :** Pitch lines (Carlton, 2007)

#### where

- $\cdot \theta_0$  is the effective pitch angle of the propeller
- $\cdot \theta_{nt}$  or  $\theta$  is the geometric pitch angle of the propeller
- $\beta_i = \beta_w$  is the hydrodynamic pitch angle
- $\cdot \alpha$  is the angle of attack of section

### **2.1.2 Blade section geometry and definitions**

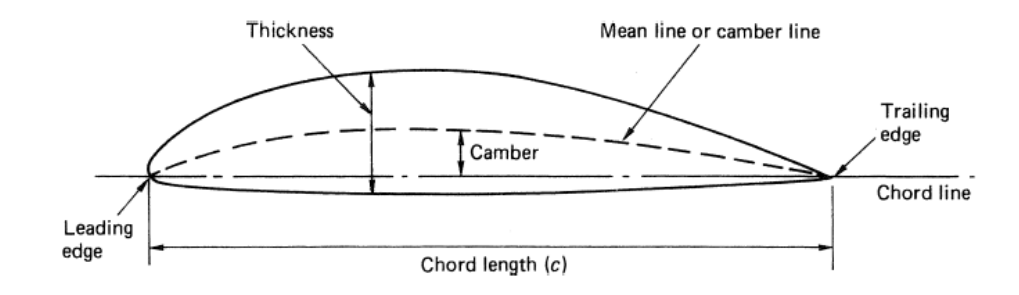

Below figure 2.8 shows the general definitions of the aerofoil.

**Figure 2.8 :** General definition of an aerofoil section (Carlton, 2007)

*Mean line or chamber line*: The mean line or camber line is the locus of the midpoints between the upper and lower surfaces when measured perpendicular to the camber line. The extremities of the camber line are termed the leading and trailing edges of the aerofoil and the straight line joining these two points is termed the chord line.

*Chord length (c)*: The distance between the leading edge and trailing edges when measured along the chord line is termed as chord length of the section.

*Chamber*: The camber of the section is the maximum distance between the mean camber line and the chord line, measured perpendicular to the chord line.

*Thickness:* The aerofoil thickness is the distance between the upper and lower surfaces of the section, usually measured perpendicularly to the chord line although strictly this should be to the camber line.

*Leading Edge:* When the propeller rotating the edge piercing water is called leading edge.

*Trailing Edge:* When the propeller rotating the edge trailing the leading edge is called trailing edge.

Leading edges are usually circular having a leading edge radius defined about a point on the camber line. Typical section used for ship propeller is NACA66 series with the mean line a=0,8

#### **2.2 PVL (Propeller Vortex Lattice)**

A vortex lattice solution to the lifting line problem is conceptually very similar to the solution of the planar lifting line problem. The span of the key blade is divided into M panels extending from  $r = r_h$  to  $r = R$ . The radial distribution of (bound) circulation,  $\Gamma(r)$ , is approximated by a set of M vortex elements of constant strength  $\Gamma_m$  extending from  $r_v(m)$  to  $r_v(m+1)$ . A discrete trailing (free) vortex line is shed at each of the panel boundaries, with a strength equal to the difference in strengths of the adjacent bound vortices. However, as with planar lifting line theory, it is more convenient to consider that the vortex system is built from a set of M horseshoe elements, each consisting of a bound vortex segment of strength  $\Gamma_m$  and two free vortex lines of strength  $\pm \Gamma_m$ . But in addition, each horseshoe element actually represents a set of Z identical elements of equal strength, one originating from each blade.

Each horseshoe vortex elements results in an axial and tangential velocity at a specified control point,  $r_c(n)$  on the key blade. The contribution of the two free vortices can be calculated as follows;

For  $r_c < r_v$ :

$$
\overline{u}_a(r_c) = \frac{Z}{4\pi r_c} (y - 2Zr_v F_1)
$$
\n(2.7a)

$$
\overline{u}_t(r_c) = \frac{Z^2}{2\pi r_c} y_0 F_1
$$
\n(2.7b)

For  $r_c$  >  $r_v$  :

$$
\overline{u}_a(r_c) = -\frac{Z^2}{2\pi r_c} y y_0 F_2
$$
\n(2.8a)

$$
\overline{u}_t(r_c) = \frac{Z}{4\pi r_c} (1 + Z2y_0 F_2)
$$
\n(2.8b)

where;

$$
F_1 \approx -\frac{1}{2Zy_0} \left( \frac{1+y_0^2}{1+y^2} \right)^{0.25} \left\{ \frac{1}{U^{-1}-1} + \frac{1}{24Z} \left[ \frac{9y_0^2 + 2}{(1+y_0^2)^{1.5}} + \frac{3y^2 - 2}{(1+y^2)^{1.5}} \right] \ln \left( 1 + \frac{1}{U^{-1}-1} \right) \right\}
$$
 (2.9a)  

$$
F_2 \approx -\frac{1}{2Zy_0} \left( \frac{1+y_0^2}{1+y^2} \right)^{0.25} \left\{ \frac{1}{U-1} + \frac{1}{24Z} \left[ \frac{9y_0^2 + 2}{(1+y_0^2)^{1.5}} + \frac{3y^2 - 2}{(1+y^2)^{1.5}} \right] \ln \left( 1 + \frac{1}{U-1} \right) \right\}
$$
 (2.9b)

and,

$$
U = \left\{ \frac{y_0(\sqrt{1 + y^2} - 1)}{y(\sqrt{1 + y_0^2} - 1)} \exp(\sqrt{1 + y^2} - \sqrt{1 + y_0^2}) \right\}^2
$$
 (2.10a)

$$
y = \frac{r_c}{r_v \tan \beta_w} \tag{2.10b}
$$

$$
y_0 = \frac{1}{\tan \beta_w} \tag{2.10c}
$$

The contribution of the bound vortex element of the set of horseshoe vortices is zero, provided that the lifting line is radial and that the blades have uniform angular spacing. Clearly the bound vortex on the key lifting line induces zero velocity anywhere along that line. Bound vortex elements on another blade may induce a velocity on the key blade, but their summed effect will cancel due to symmetry. The total induced velocity at control point  $r_c(n)$  is therefore,

$$
u_a^*(r_c(n)) = \sum_{m=1}^M \Gamma_m u_a(n,m)
$$
\n(2.11a)

$$
u_t^*(r_c(n)) = \sum_{m=1}^M \Gamma_m u_t(n,m)
$$
\n(2.11b)

where  $u_a(n,m)$  and  $u_t(n,m)$  are the horseshoe influence functions.

As with planar foil lifting line theory, it is best to use cosine spacing for the vortex and control points. Defining h =0.5(R –  $r_h$ ) and  $\delta = \pi/(2M)$ , their coordinates are,

$$
r_v(m) = r_h + h \Big[ 1 - \cos \Big( 2 \big( m - 1 \big) \delta \Big) \Big]
$$
 (2.12a)

$$
r_c(n) = r_h + h \Big[ 1 - \cos(2n - 1)\delta \Big]
$$
 (2.12b)

There are a number of possible approaches to solving for the circulation. The method used in PVL is similar to Lerbs method. In addition, instead of Lerbs extension of Glauert's sine series method, a vortex lattice is used. The intension will be to find the circulation distribution for a propeller with a specified thrust coefficient,  $C_T$ .

PVL program has been run by using following input data file and the following results have been obtained (Kerwin, 2001).

```
32 : NUMBER OF VORTEX PANELS OVER THE RADIUS 
10 : MAXIMUM ITERATIONS IN WAKE ALIGNMENT 
0 : HUB IMAGE FLAG: 1=YES, 0=NO 
0.25 : HUB VORTEX RADIUS/HUB RADIUS 
11 : NUMBER OF INPUT RADII 
5 : NUMBER OF BLADES 
0.8 : ADVANCE COEFFICIENT, J, BASED ON SHIP SPEED 
1.000 : DESIRED THRUST COEFFICIENT, CT 
0.000 : HUB UNLOADING FACTOR: 0.0=OPTIMUM (NO UNLOADING) 
0.000 : TIP UNLOADING FACTOR 1.0=REDUCED LOADING 
1.000 : CRP SWIRL CANCELLATION FACTOR: 1.0=NO CANCELATION 
r/R c/D Cd Va/Vs Vt/Vs 
0.20000 0.17400 0.00800 0.71969 0.00000 
0.25000 0.19700 0.00800 0.74300 0.00000 
0.30000 0.22900 0.00800 0.76260 0.00000 
0.40000 0.27500 0.00800 0.79460 0.00000 
0.50000 0.31200 0.00800 0.82034 0.00000 
0.60000 0.33700 0.00800 0.84198 0.00000 
0.70000 0.34700 0.00800 0.86073 0.00000 
0.80000 0.33400 0.00800 0.87731 0.00000 
0.90000 0.28000 0.00800 0.89218 0.00000 
0.95000 0.24000 0.00800 0.89911 0.00000 
1.00000 0.00200 0.00800 0.90572 0.00000
```
**Figure 2.9 :** Sample input data for PVL.

The first entry is number of panels, which in this case is  $M = 32$ . The last part of the data file consists of a tabulation of the chord/diameter ratio, c/D, the viscous drag coefficient, Cd, the axial inflow velocity, Va, and the tangential inflow velocity, Vt, at a user-specified set of non-dimensional radii,  $r/R$  starting with the hub and ending with the tip. The number of input radii is arbitrary, and is given in the 5<sup>th</sup> entry in the table— in this case 11.

**First Result**: By using above input data, following circulation – non-dimensional Radii graph has been obtained with PVL code in non-uniform flow. In this Example,
there is no hub affect, and a Lerbs optimum circulation distribution has been selected. Found results have been showed in the following table 2.1.

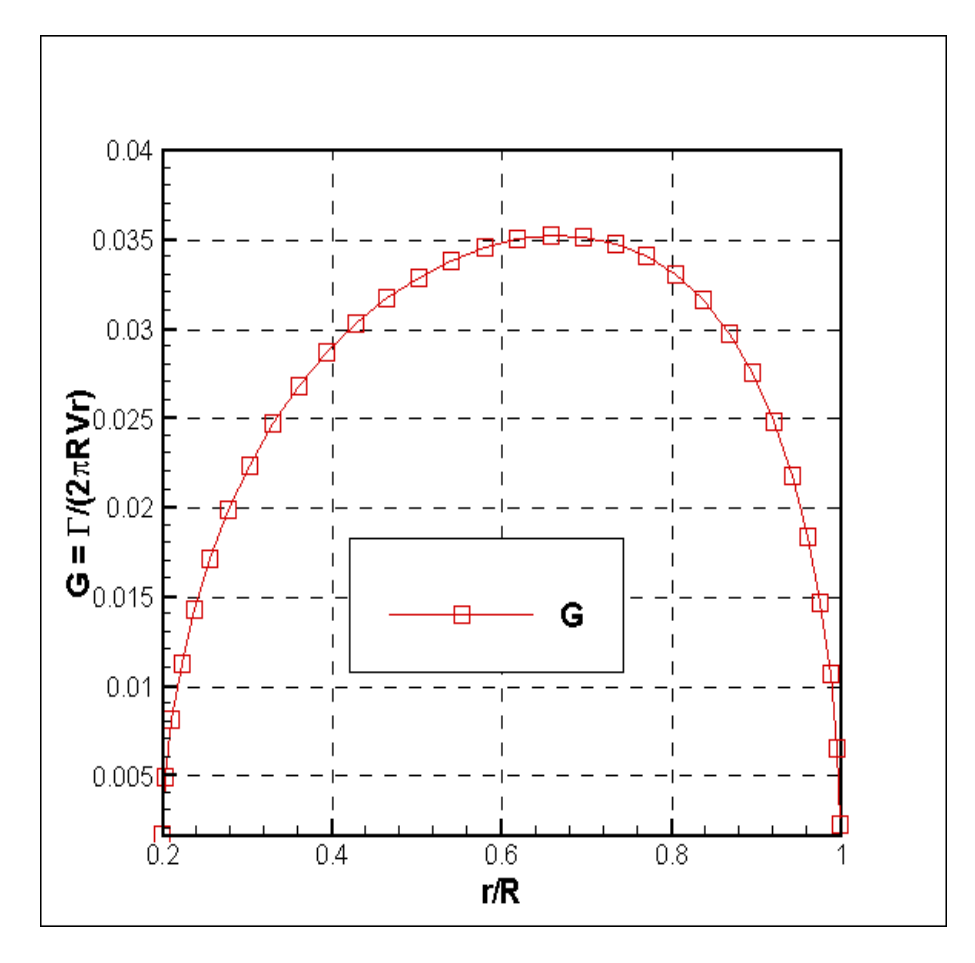

**Figure 2.10 :** Lifting Line results for a 5 bladed propeller obtained with PVL code.

**Table 2.1 :** Lifting Line results for a 5 bladed propeller obtained with PVL program without hub effect

| w    | $K_T$  | $\mathbf{v}_0$ |        |
|------|--------|----------------|--------|
| 0.80 | 0.2513 | 0.0430         | 0.6347 |

**Second Result:** By using again above input data, following circulation–Radius graph obtained by using the PVL code in non-uniform flow with an image hub affect. In this Example, there is an image hub affect, and a Lerbs optimum circulation distribution has been selected.

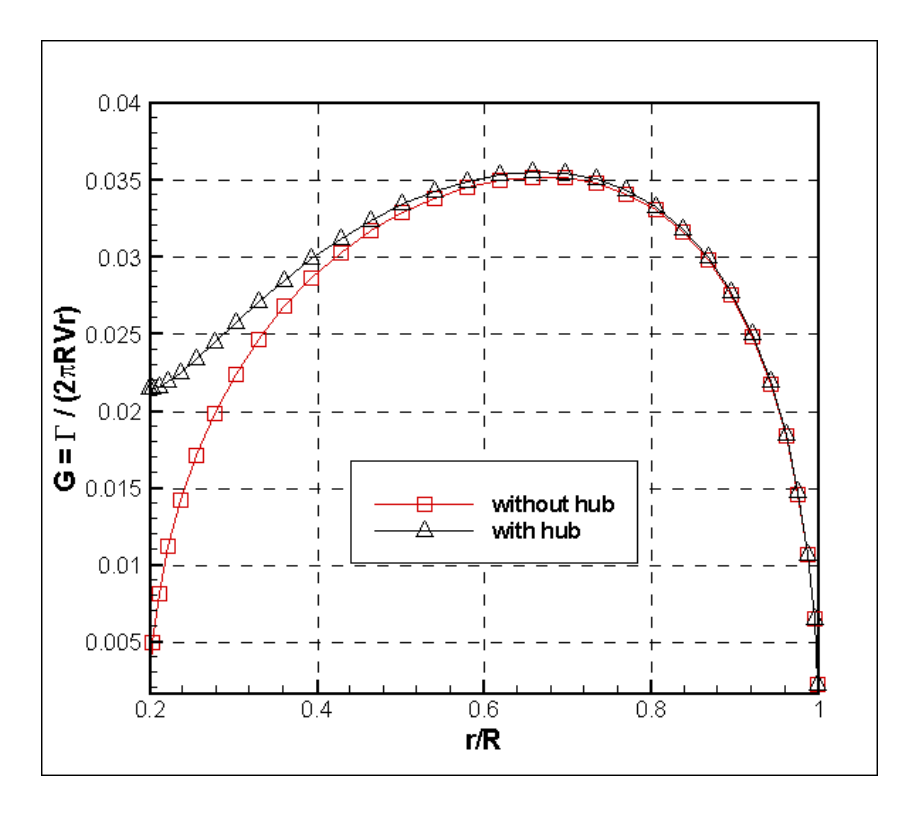

**Figure 2.11 :** Lifting Line results for without hub / with hub effect.

|         | Without hub | With hub |
|---------|-------------|----------|
| J       | 0.8         | 0.8      |
| $K_T$   | 0.2513      | 0.2513   |
| $K_{O}$ | 0.0430      | 0.0440   |
| η       | 0.6347      | 0.6203   |

**Table 2.2 :** Lifting Line results for a 5 bladed propeller obtained without hub/with hub effect

As it is seen above table 2.2, the efficiency has been reduced slightly due to hub vortex drug.

**Third Result:** By using again above input data, following circulation – Radius graph obtained with the PVL code in non-uniform flow with an image hub affect and by modifying distribution to unload the tip and to unload the hub. In this Example, there is an image hub affect, and a Lerbs optimum circulation distribution has been modified to unload the tip and to unload the hub, using  $HT = 1.0$  and  $HR = 1.0$ , respectively.

The unloading factors, HR and HT are defined as fractional amount that difference between the optimum values of tanβi and tanβ are reduced. For example, if HR=0, tanβi – tanβ at the hub is retained at it's optimum value from Betz/Lerbs Criteria. If HR=1.0, tanβi- tanβ at the hub zero and the values up to mid span of the blade are blended parabolically to the optimum value. The same procedure applies to the tip.

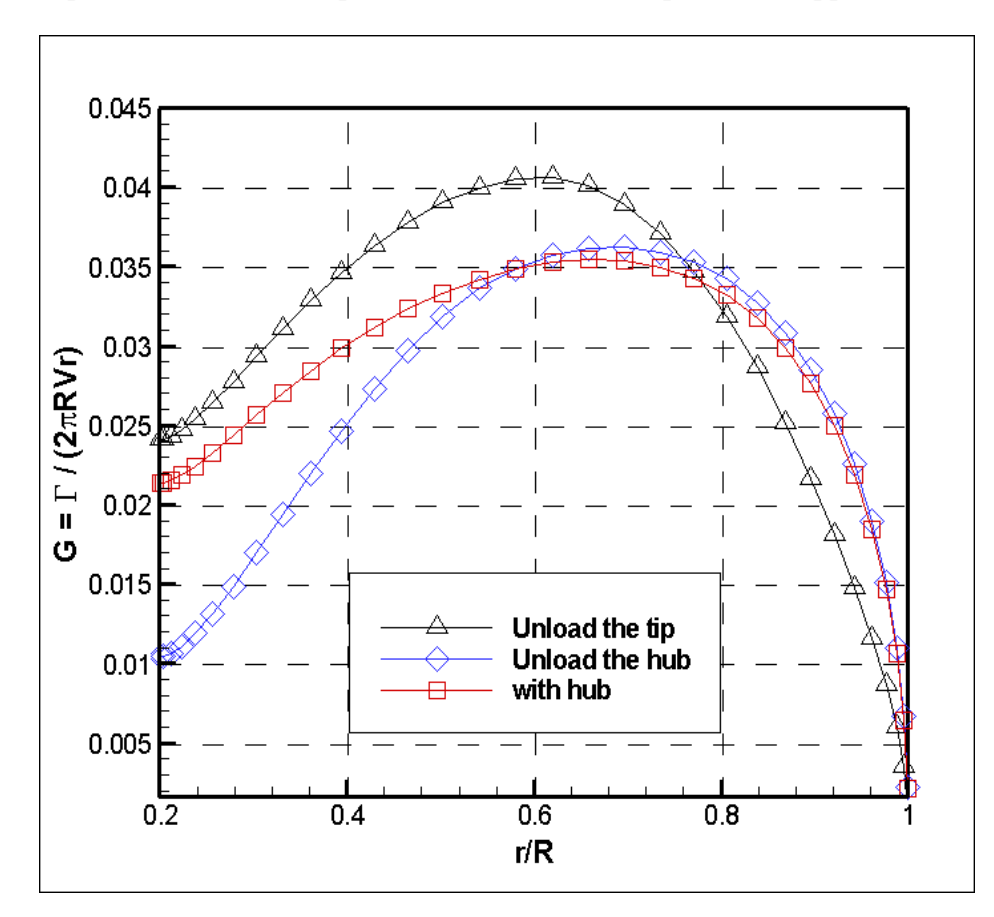

**Figure 2.12 :** Lifting Line results for unload tip and unload hub effects.

|         |          | л.             |                |
|---------|----------|----------------|----------------|
|         | With hub | Unload the hub | Unload the tip |
|         | 0.8      | 0.8            | 0.8            |
| $K_T$   | 0.2513   | 0.2513         | 0.2513         |
| $K_{O}$ | 0.0440   | 0.0430         | 0.0461         |
| η       | 0.6203   | 0.6343         | 0.5924         |

**Table 2.3 :** Lifting Line results for for a 5 bladed propeller with unload the hub / unload tip effects

As it is seen above table 2.3, the efficiency has been further reduced due to tip unloading. On the other hand, the efficiency has actually improved, since the reduced hub loading reduced the hub vortex drag. Further studies on PVL can be found in Kerwin 2001.

### **2.3 PUF (Propeller Unsteady Flow)**

A lifting surface method is applied to calculate the propulsive performance and induced velocities, due to propeller as very similar to one given in Bal and Guner (2009). This model is based on appropriate vortex and source-sink distribution. The singularities are distributed on the mean lines of the propeller blade sections. Those vortices are divided into two parts; bound and trailing vortices. The bound vortices, located in a radial direction, are to simulate the load distribution on the propeller blade. The trailing vortices are placed in the direction of the flow, obtained from the different intensities of adjacent bound vortex elements. A number of source elements are taken, at adjacent bound vortex, to simulate the thickness of the blade. The vortex strengths are calculated by solving a set of simultaneous equations, which satisfy the flow tangency condition at the blade control points. Induced velocities due to vortex elements of the lifting surface are calculated using Biot-Savart Law showed below given in equation (2.13). Induced velocities due to sources/sinks are computed based on given source/sink intensity.

$$
\vec{V}_r = \left(\frac{\Gamma}{4\pi}\right) \cdot \left(\frac{\vec{L}}{\vec{R}}\right) \cdot \left(\frac{1}{\vec{R}^3}\right)
$$
\n(2.13)

where *Vr*  $\rightarrow$  is induced velocity, Γ is the circulation, *L*  $\rightarrow$  is the vortex length element, *R*  $\overline{\phantom{a}}$ is the distance between the element and field point. Once the bound vortex elements intensity is solved, then the velocity induced by the propeller in any point in space can be computed, using five angular position of the propeller blade. Finally, the arithmetic average of the values becomes induced velocity at the corresponding point.

### **3. NUMERICAL RESULTS**

It is chosen a sample propeller to compare the results of the present application (Coupling of PVL and PUF programs) with those of given in Mishima and Kinnas (1997). By changing the blade numbers, number of radii input and with/without hub effects new circulation distributions have been obtained with PVL and PUF programs and compared with the optimum circulation distribution given in Mishima and Kinnas (1997). Then, by using cosine spacing instead of uniform spacing along propeller radius, new circulation distribution has been found with PUF and the results compared with chosen sample. In addition, in these calculations, the pitch distribution and camber ratios have been only taken into consideration. The rake and skew effects have been ignored.

#### **3.1 Optimum Sample Propeller in Uniform Flow**

Design Conditions of the sample propeller taken from Mishima and Kinnas (1997) are as follows;

$$
J_S = 1.0
$$

- $\checkmark$  The hub/diameter ratio = 0.2
- $\checkmark$   $K_T$  = 0.1500
- $\checkmark$   $K_Q = 0.0304$
- $\checkmark$  The frictional drag coefficient,  $c_f$  = 0.004
- $\checkmark$  *The number of blades,*  $Z = 3$
- 9 *Without hub affect*

It is shown in the following figure 3.1 that by using above design conditions, sample values and graphs have been obtained for optimum circulation distribution and optimum blade geometry taken from Mishima and Kinnas (1997).

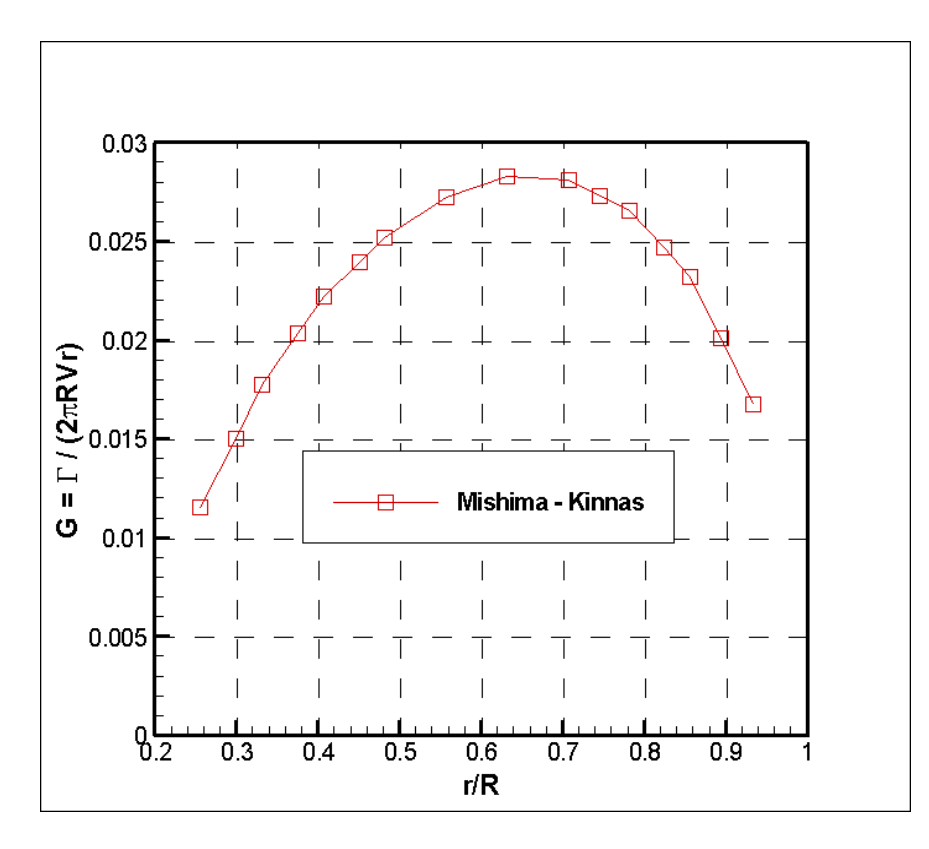

**Figure 3.1 :** Optimum circulation distribution from Mishima and Kinnas (1997)

**Table 3.1 :** Optimum Circulation distribution values

| r/R      | G        |
|----------|----------|
| 0.256131 | 0.011558 |
| 0.298984 | 0.014987 |
| 0.332039 | 0.017716 |
| 0.376139 | 0.020374 |
| 0.407992 | 0.022192 |
| 0.45089  | 0.023938 |
| 0.48153  | 0.025196 |
| 0.557549 | 0.027218 |
| 0.632368 | 0.02826  |
| 0.707218 | 0.02811  |
| 0.745277 | 0.027263 |
| 0.782106 | 0.026558 |
| 0.823874 | 0.02466  |
| 0.857042 | 0.023183 |
| 0.893935 | 0.020094 |
| 0.933289 | 0.016724 |

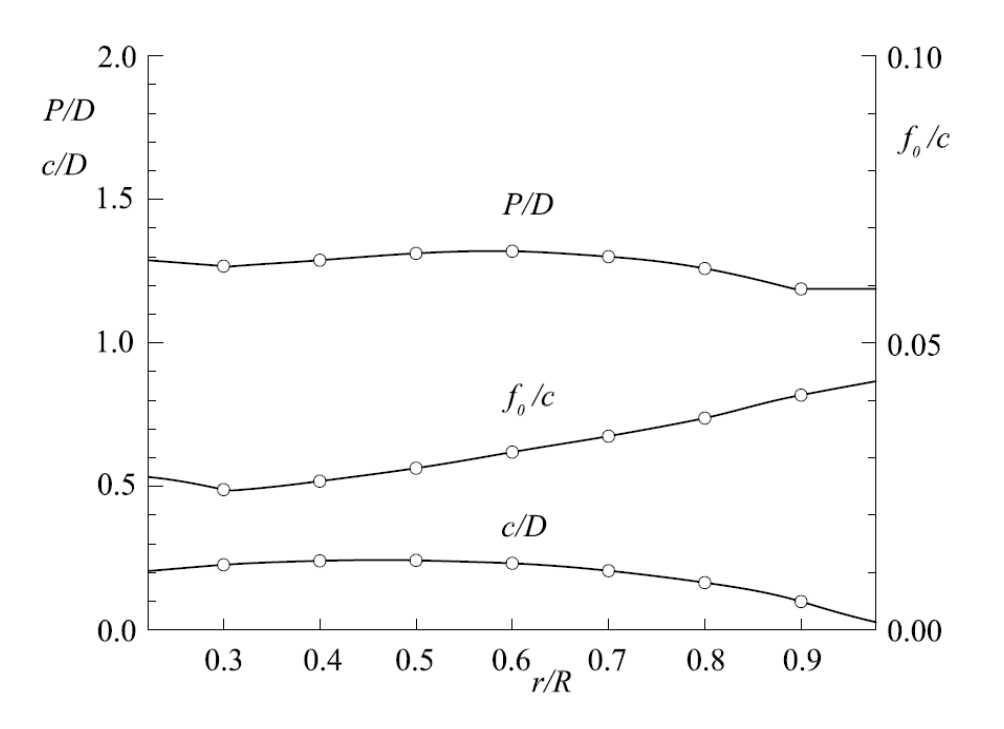

**Figure 3.2 :** Optimum blade geometry from Mishima and Kinnas (1997).

In the table 3.2, it is displayed the optimum blade geometry values from taken above graph.

| r/R     | P/D     | $f_0/c$ | c/D     |
|---------|---------|---------|---------|
| 0.22000 | 1.28500 | 0.02500 | 0.20000 |
| 0.30000 | 1.27000 | 0.02250 | 0.22500 |
| 0.40000 | 1.29500 | 0.02500 | 0.23000 |
| 0.50000 | 1.32000 | 0.02750 | 0.24000 |
| 0.60000 | 1.33000 | 0.03000 | 0.23500 |
| 0.70000 | 1.31000 | 0.03350 | 0.22500 |
| 0.80000 | 1.30000 | 0.03650 | 0.19000 |
| 0.90000 | 1.22000 | 0.41000 | 0.15000 |
| 0.98000 | 1.22000 | 0.04350 | 0.05000 |

**Table 3.2 :** Optimum Blade Geometry Values

#### **3.2 Optimum Circulation Distribution with PVL**

The above sample optimum circulation distribution has been obtained by PVL without hub effect. In this section, calculation of optimum circulation distribution has been done by using same c/D ratio nd input values of PVL program have been adjusted as follows (according to sample propeller given in Mishima and Kinnas, 1997);

```
32 : NUMBER OF VORTEX PANELS OVER THE RADIUS 
10 : MAXIMUM ITERATIONS IN WAKE ALIGNMENT 
0 : HUB IMAGE FLAG: 1=YES, 0=NO 
0.25 : HUB VORTEX RADIUS/HUB RADIUS 
11 : NUMBER OF INPUT RADII 
3 : NUMBER OF BLADES 
1.0 : ADVANCE COEFFICIENT, J, BASED ON SHIP SPEED 
0.3820 : DESIRED THRUST COEFFICIENT, CT 
1.000 : HUB UNLOADING FACTOR: 0.0=OPTIMUM (NO UNLOADING) 
0.000 : TIP UNLOADING FACTOR 1.0=REDUCED LOADING 
1.000 : CRP SWIRL CANCELLATION FACTOR:1.0=NO CANCELATION 
r/R c/D Cd Va/Vs Vt/Vs 
0.20000 0.17600 0.00400 1.00000 0.00000 
0.25000 0.22000 0.00400 1.00000 0.00000 
0.30000 0.22500 0.00400 1.00000 0.00000 
0.40000 0.23000 0.00400 1.00000 0.00000 
0.50000 0.24000 0.00400 1.00000 0.00000 
0.60000 0.23500 0.00400 1.00000 0.00000 
0.70000 0.22500 0.00400 1.00000 0.00000 
0.80000 0.19000 0.00400 1.00000 0.00000 
0.90000 0.15000 0.00400 1.00000 0.00000 
0.95000 0.14211 0.00400 1.00000 0.00000 
1.00000 0.00200 0.00400 1.00000 0.00000
```
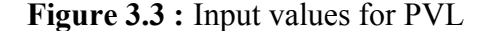

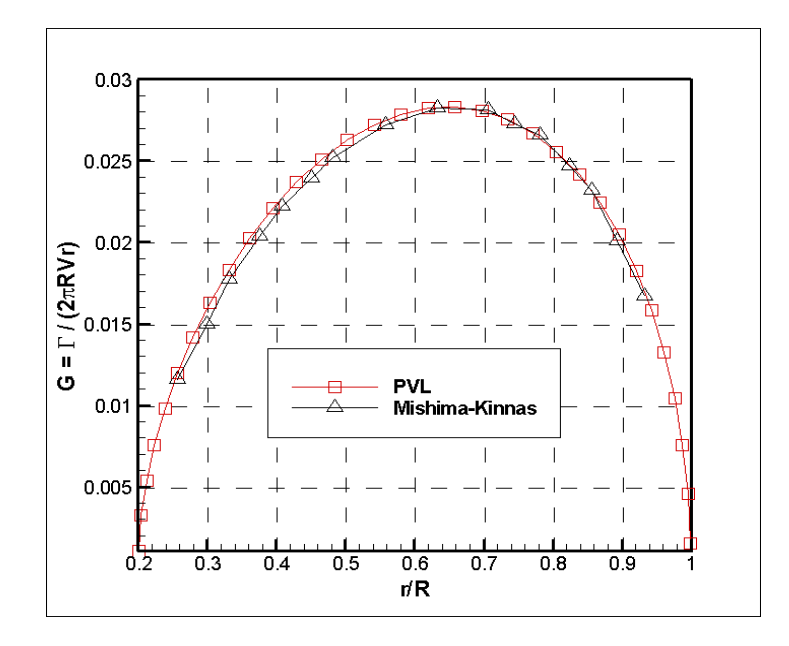

**Figure 3.4 :** Optimum circulation distribution obtained by PVL compared with those of Mishima and Kinnas (1997).

|         | <b>Present Method</b><br><b>PVL</b> | Mishima and Kinnas<br>method |
|---------|-------------------------------------|------------------------------|
|         | 1.00                                | 1.00                         |
| $K_T$   | 0.1500                              | 0.1500                       |
| $K_{O}$ | 0.0300                              | 0.0304                       |
| η       | 0.7957                              | 0.7853                       |

**Table 3.3 :** Comparision results of PVL and Mishima-Kinnas methods

As it is seen from above table 3.2 and figure 3.4, optimum circulation distribution found by Mishima and Kinnas has been obtained by using PVL program.

### **3.2.1 Changing of strip numbers**

During calculating of above found results with PVL, 11 pieces input radii have been used and in this section number of input radii has been chosen as 9 and 15, and results have been compared with the result of number of input radii 11.

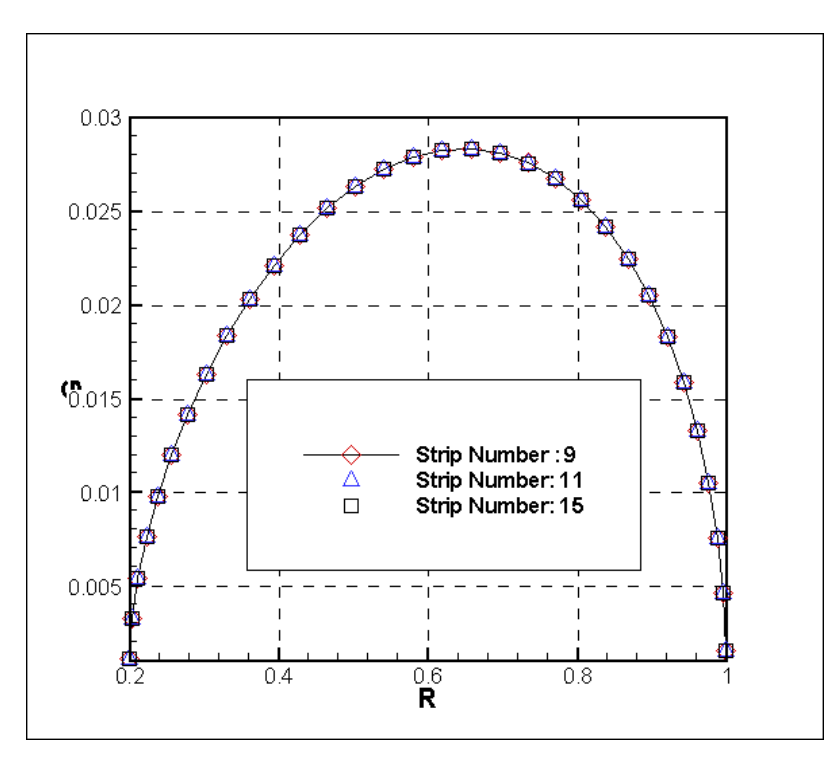

**Figure 3.5 :** Optimum circulation distribution obtained by PVL by using different strip numbers

|         | Number of<br>input radii : | Number of<br>input radii: | Number of<br>input radii:<br>15 |
|---------|----------------------------|---------------------------|---------------------------------|
|         | 1.00                       | 1.00                      | 1.00                            |
| $K_T$   | 0.1500                     | 0.1500                    | 0.1500                          |
| $K_{O}$ | 0.0300                     | 0.0300                    | 0.0300                          |
| η       | 0.7971                     | 0.7957                    | 0.7963                          |

**Table 3.4 :** Comparision of different strip numbers

As it is clearly seen from above the table 3.4, changing of the input radii do not affect the results significantly. Therefore, in the calculations with PVL number of input radii have been taken as 11.

### **3.3 Optimum Circulation Distribution with PUF**

To calculate the same optimum circulation distribution for chosen sample propeller with PUF, the same pitch and camber ratios have been taken from table 3.1 and then following circulation distribution and the corresponding results have been obtained.

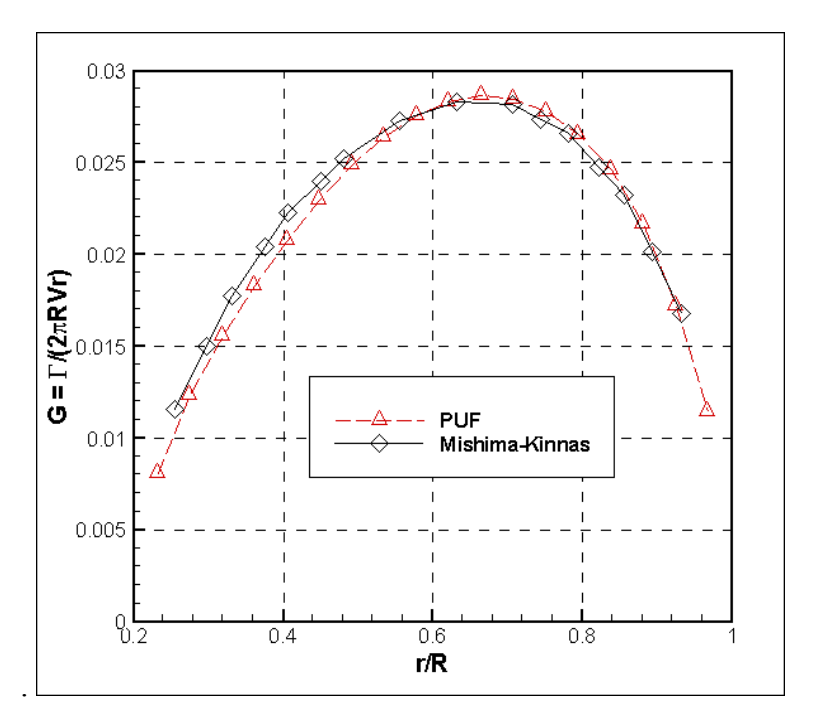

**Figure 3.6 :** Optimum circulation distribution obtained by PUF

|                | <b>Present Method</b><br><b>PUF</b> | Mishima and Kinnas<br>method |
|----------------|-------------------------------------|------------------------------|
| J              | 1.00                                | 1.00                         |
| $K_T$          | 0.1453                              | 0.1500                       |
| K <sub>O</sub> | 0.0292                              | 0.0304                       |
|                | 0.7919                              | 0.7853                       |

**Table 3.5 :** Comparision of PUF results with those of Mishima and with Kinnas

It is shown in figure 3.7 optimum circulation distribution obtained by PVL and PUF programs together compared with those of Mishima and Kinnas. Also, as it is seen below figure 3.7 and table 3.5, the chosen optimum circulation distribution found by Mishima and Kinnas method has been obtained by using PVL and PUF programs approximately.

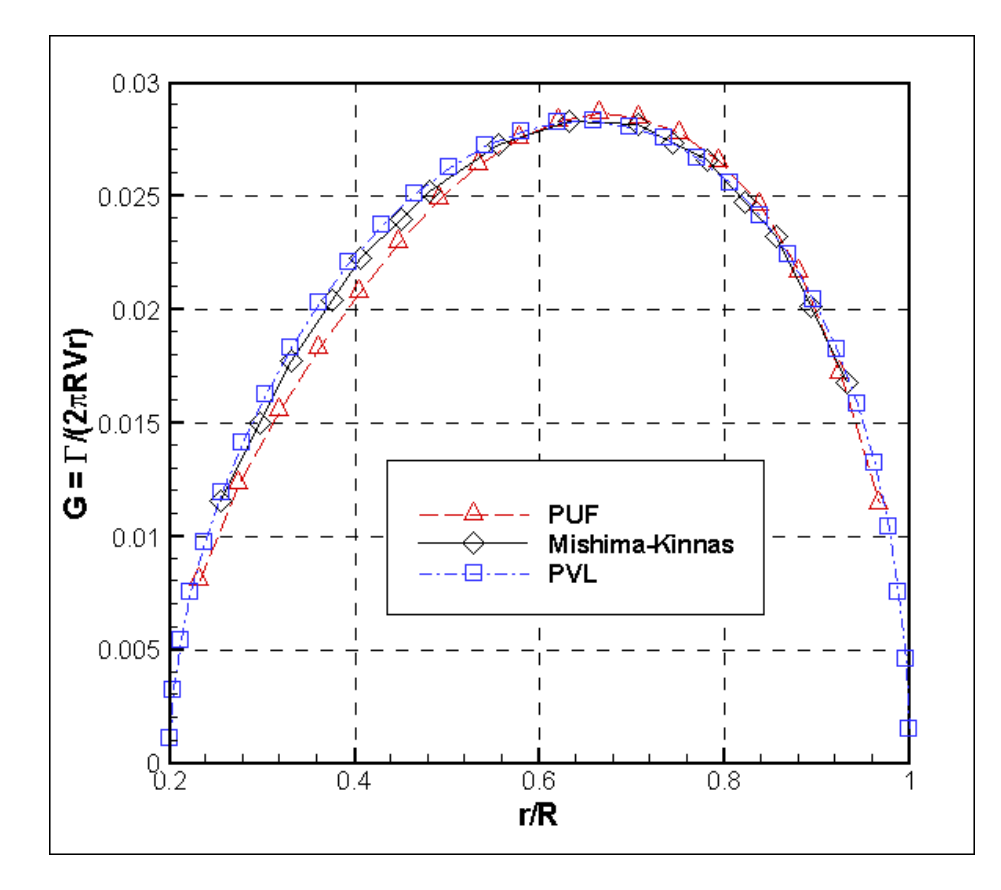

**Figure 3.7 :** Comparision of optimum circulation distribution obtained by PUF, PVL and Mishima and Kinnas

|             | Present<br>Method<br><b>PUF</b> | Present<br>Method<br><b>PVL</b> | Mishima and<br>Kinnas method |
|-------------|---------------------------------|---------------------------------|------------------------------|
| J           | 1.00                            | 1.00                            | 1.00                         |
| $K_T$       | 0.1453                          | 0.1500                          | 0.1500                       |
| $K_{\rm O}$ | 0.0292                          | 0.0300                          | 0.0304                       |
| η           | 0.7919                          | 0.7957                          | 0.7853                       |

**Table 3.6 :** Comparision of PUF and PVL results with those of Mishima and Kinnas

In the following figures it is shown different views of the optimum propeller blade obtained by PUF without hub effect.

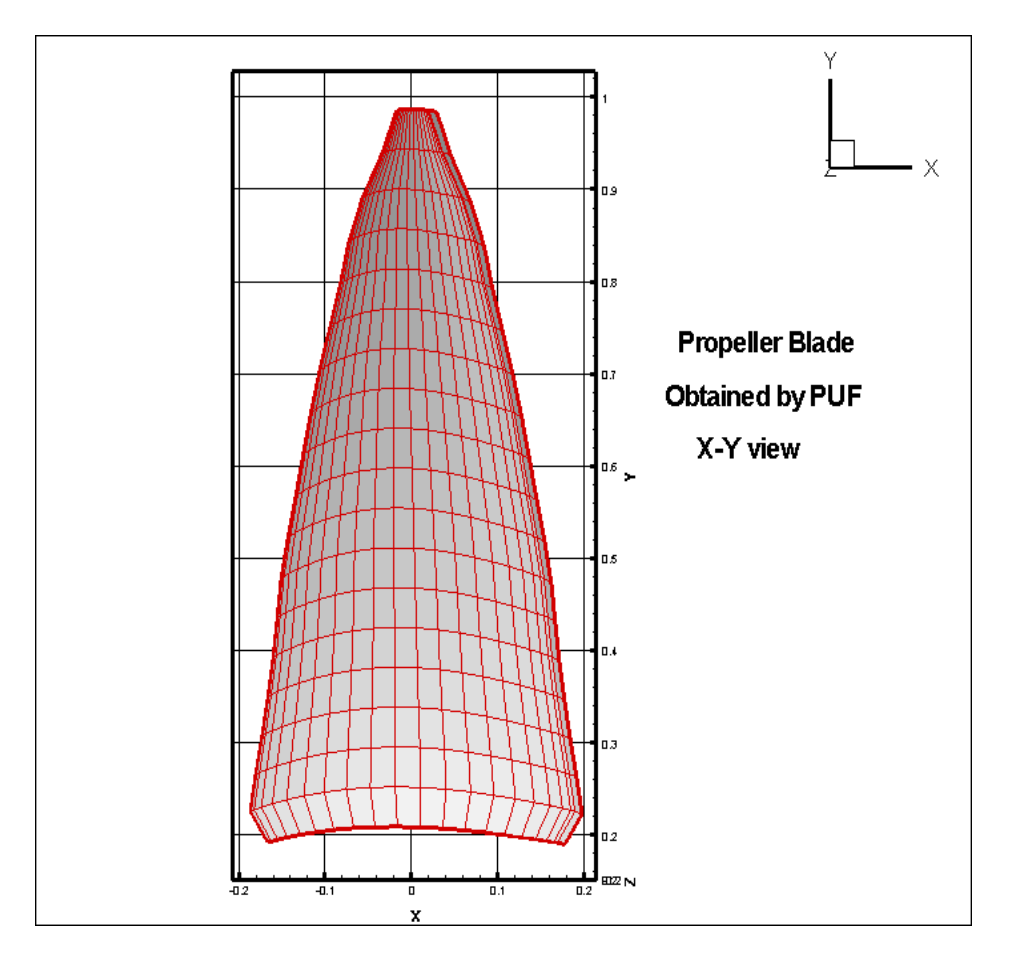

**Figure 3.8 :** X-Y view of optimum propeller blade

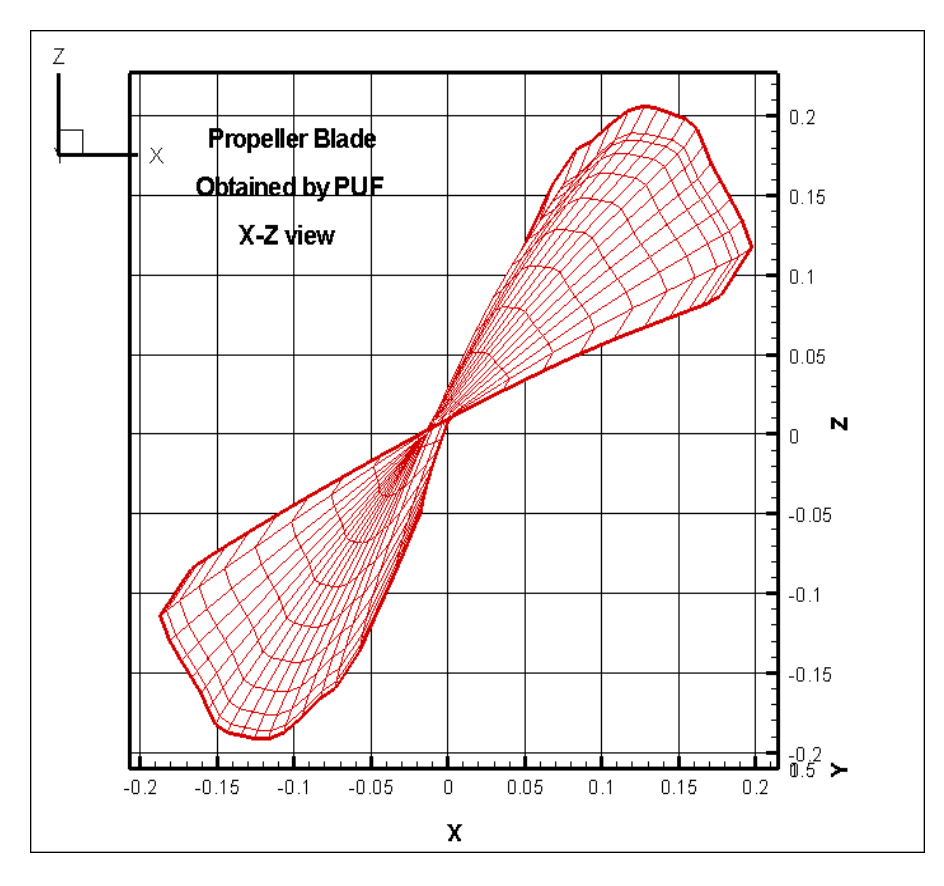

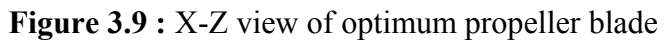

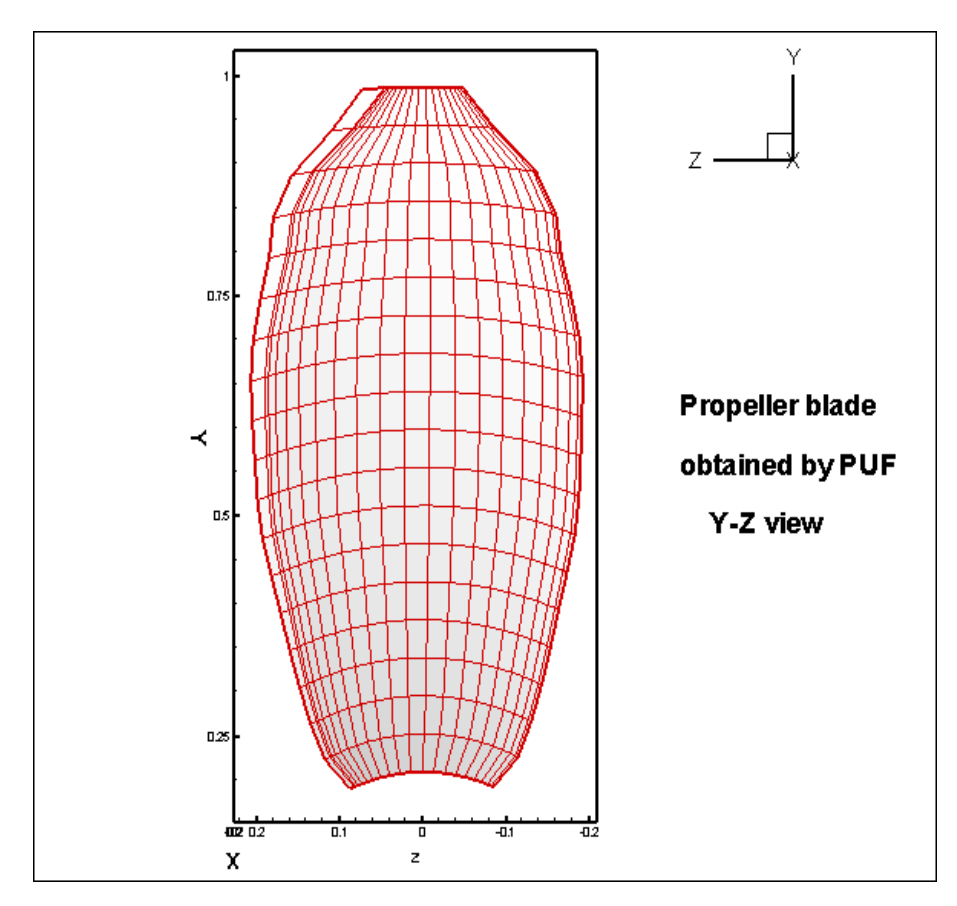

**Figure 3.10 :** Y-Z view of optimum propeller blade

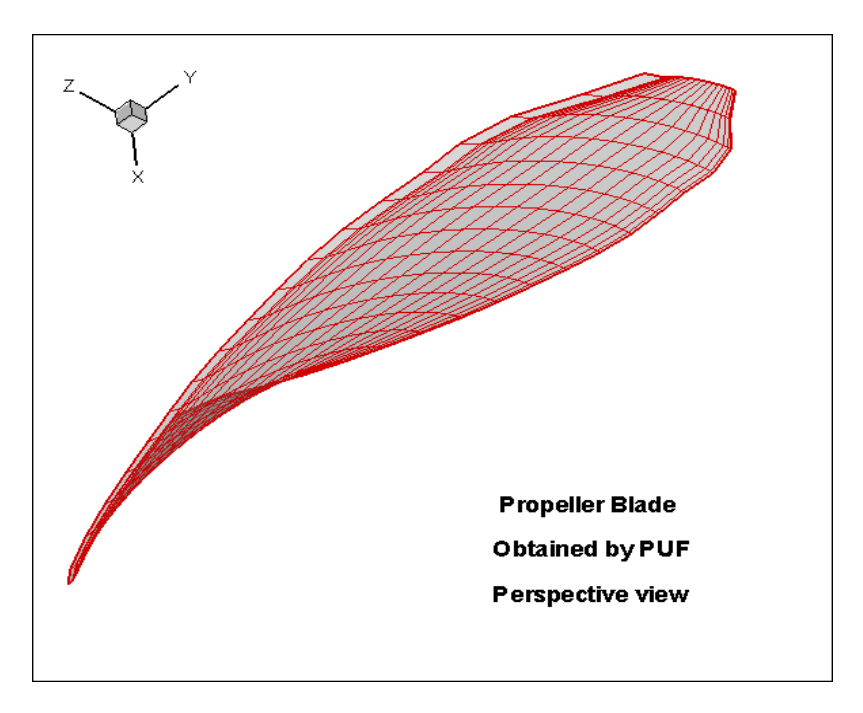

**Figure 3.11 :** Perspective view of optimum propeller blade

## **3.3.1 Calculations of circulation distribution with hub effect**

As it is given at the beginning of the section 3.1 optimum circulation distribution has been calculated for sample propeller without hub effect. In this section, circulation distribution has been calculated by PVL and PUF programs with hub effect by taken same input value of optimum propeller geometry from the table 3.2 and comparison of the results are given following tables 3.7 and 3.8.

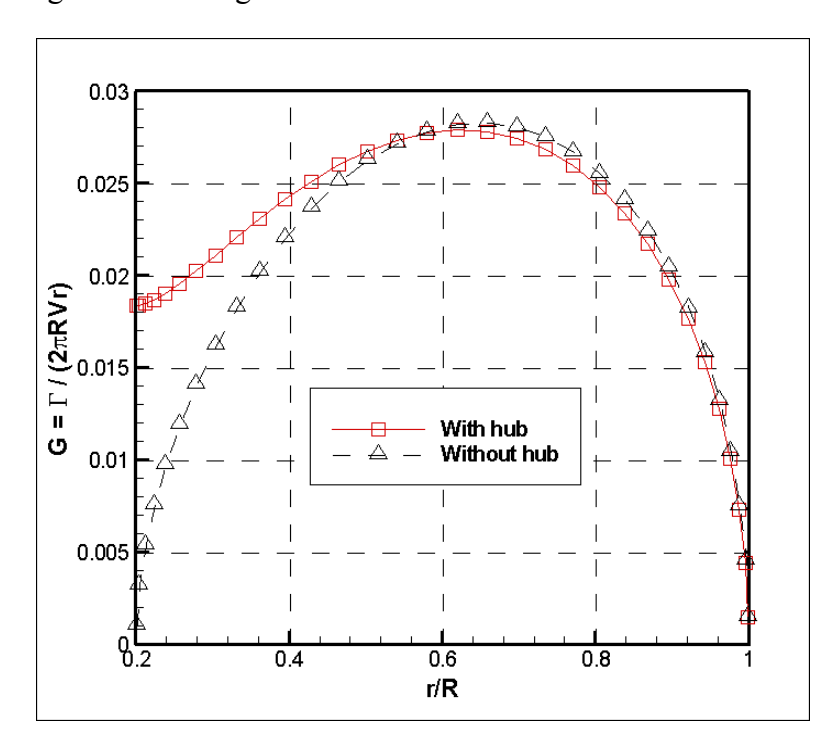

**Figure 3.12 :** Circulation distribution obtained from PVL without hub / with hub

|         | Without<br>hub | With hub |
|---------|----------------|----------|
| J       | 1.00           | 1.00     |
| $K_T$   | 0.1500         | 0.1500   |
| $K_{O}$ | 0.0300         | 0.0303   |
| η       | 0.7957         | 0.7882   |

**Table 3.7 :** Comparision of PVL results with with hub / without hub

As it is clearly seen from above graph 3.12 and table 3.7 which are obtained by PVL program, the efficiency has been reduced slightly due to hub vortex drug.

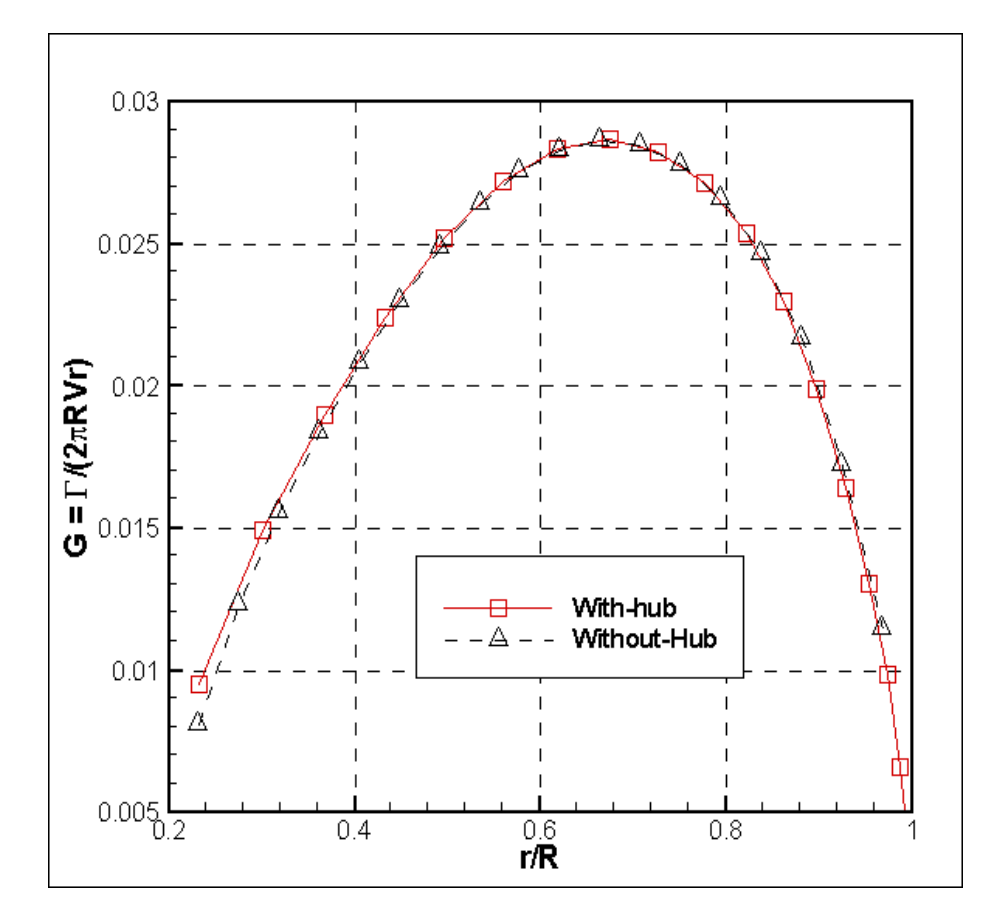

**Figure 3.13 :** Circulation distribution obtained from PUF without hub / with hub

|         | Without hub | With hub |
|---------|-------------|----------|
| J       | 1.00        | 1.00     |
| $K_T$   | 0.1453      | 0.1457   |
| $K_{O}$ | 0.0292      | 0.0293   |
| η       | 0.7919      | 0.7904   |

**Table 3.8 :** Comparision of PUF results with with hub / without hub

The results given in the table 3.8 indicate that the efficiency of the propeller has been reduced slightly due to hub vortex drug. Also, below it is displayed some perspective views of the propeller blades which have been obtained from PUF with hub and without hub effects.

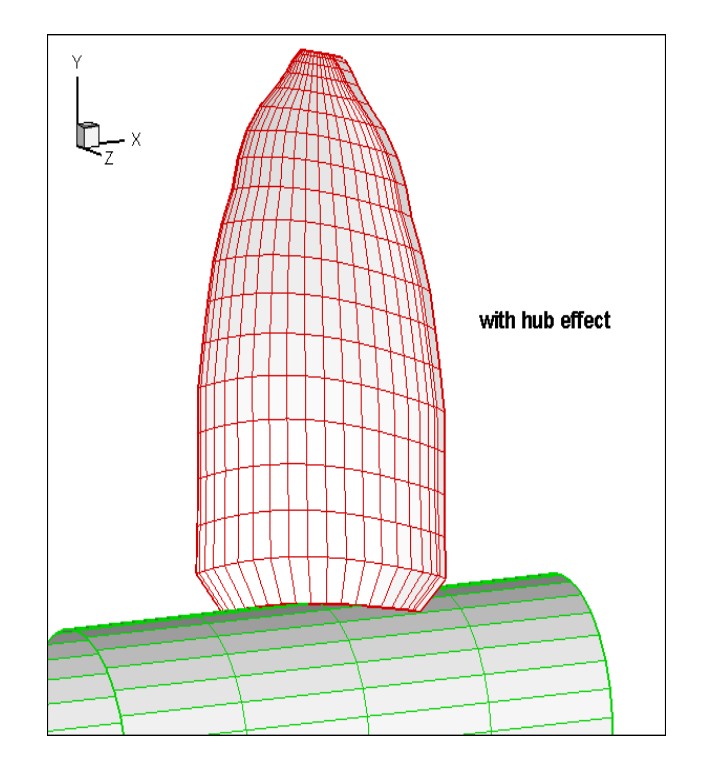

**Figure 3.14 :** Perspective views of propeller blades obtained by PUF with hub effect

# **3.3.2 Effects of blade numbers**

In this section, it is shown effects of changing of blade numbers in the calculations with PVL and PUF programs by comparing with the first obtained optimum condition results.

### **3.3.2.1 Calculation with PVL**

As it is clearly seen below table 3.11, the increasing of the blade number until 4 is result in increasing value of the efficiency slightly, but when blade number chose as 5, the efficiency has been slightly reduced for this optimum propeller design.

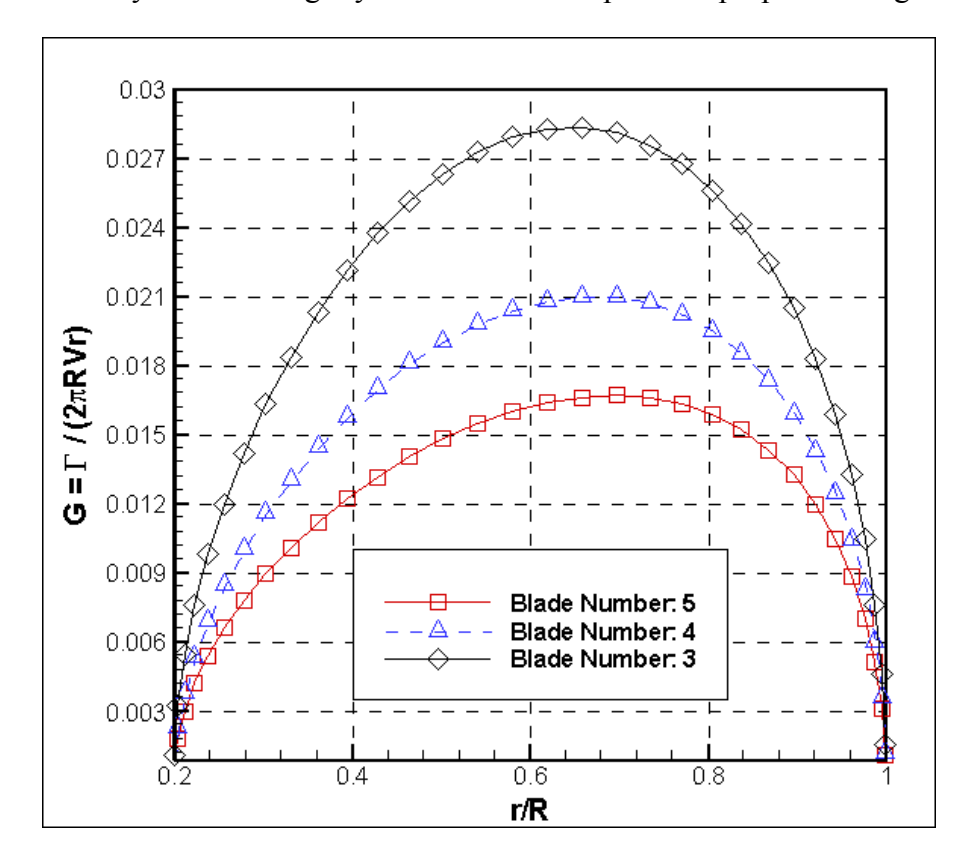

**Figure 3.15 :** Circulation distributions obtained by PVL with different blade numbers

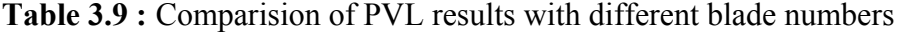

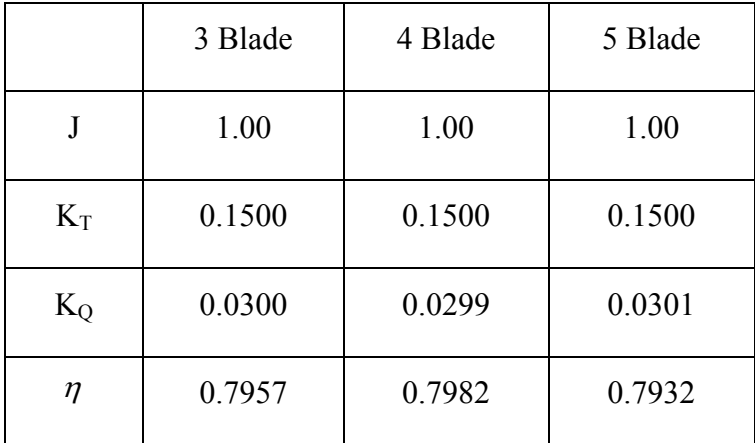

# **3.3.2.2 Calculation with PUF**

As is it understood from below shown result, the efficiency is decreasing with the increasing of the blade number in the calculations with PUF program.

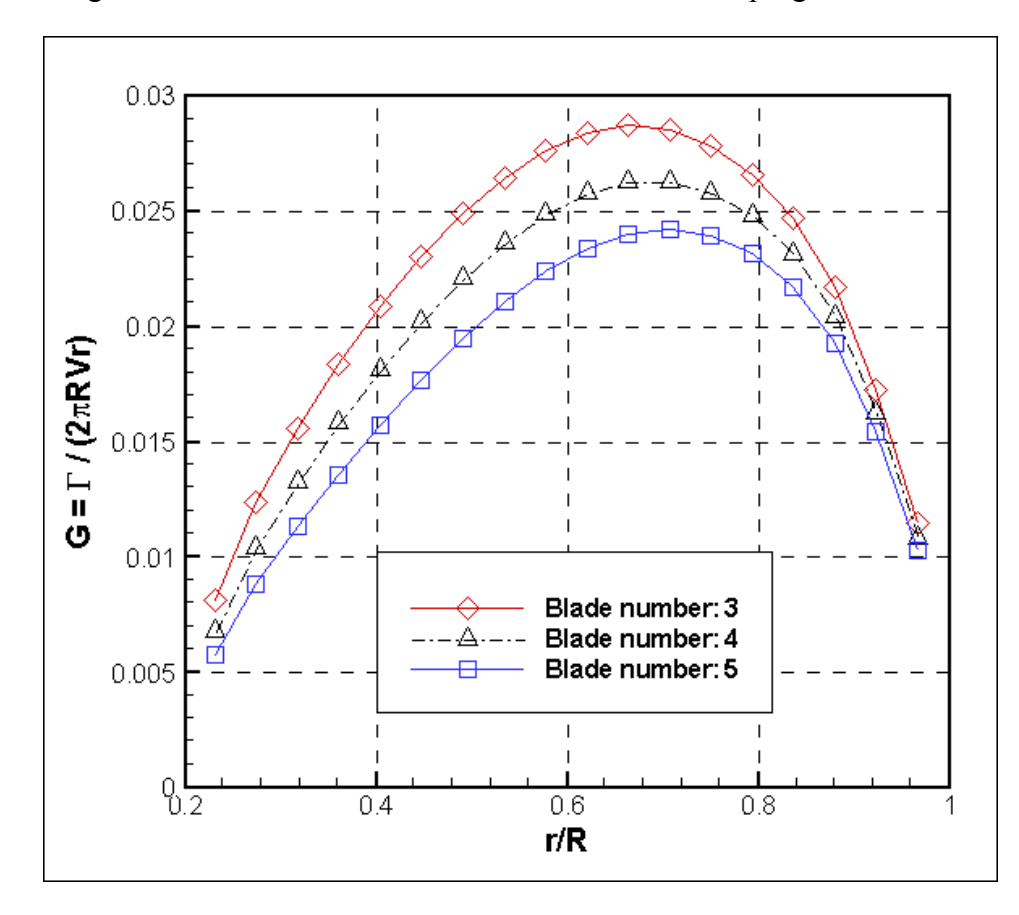

**Figure 3.16 :** Circulation distributions obtained by PUF with different blade numbers

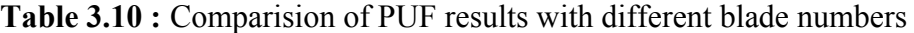

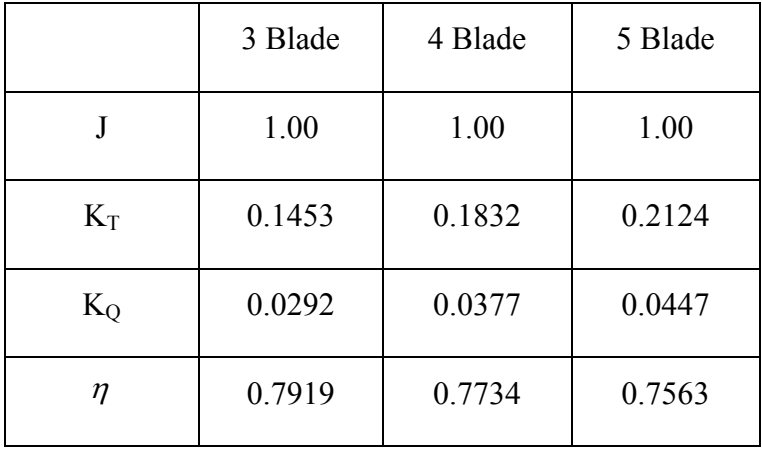

Morover, it is also given comparisions of circulation distribution obtained by PVL and PUF programs for the different blade numbers in the following tables and figures.

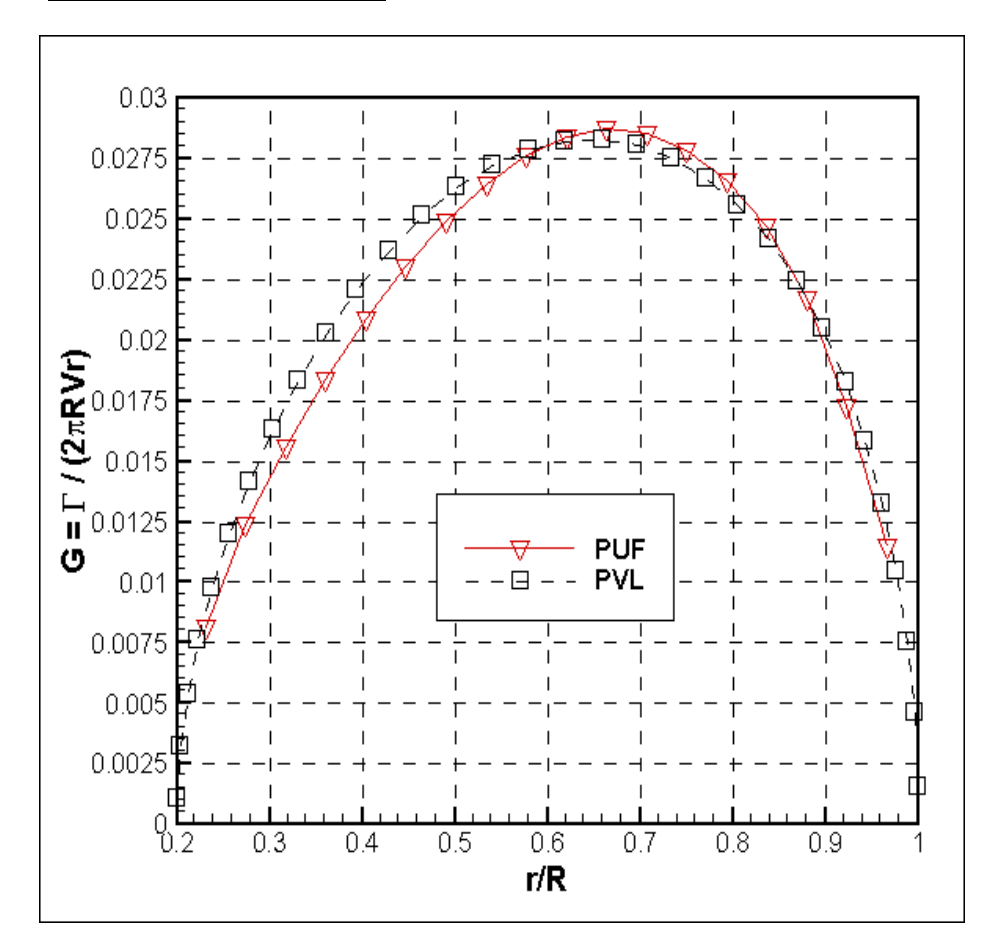

9 *Comparision for 3 Blade:*

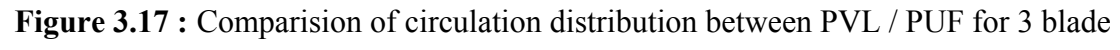

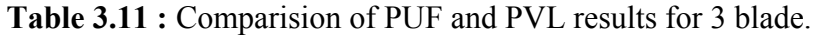

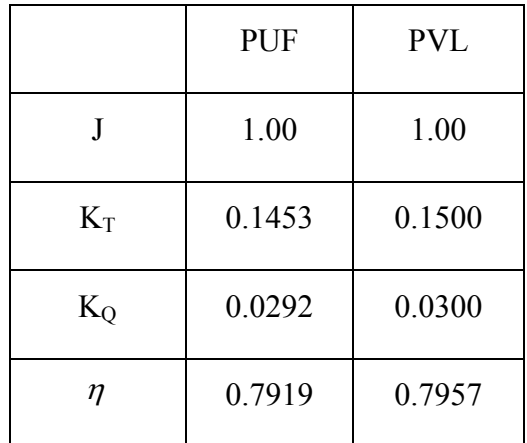

9 *Comparision for 4 Blade:*

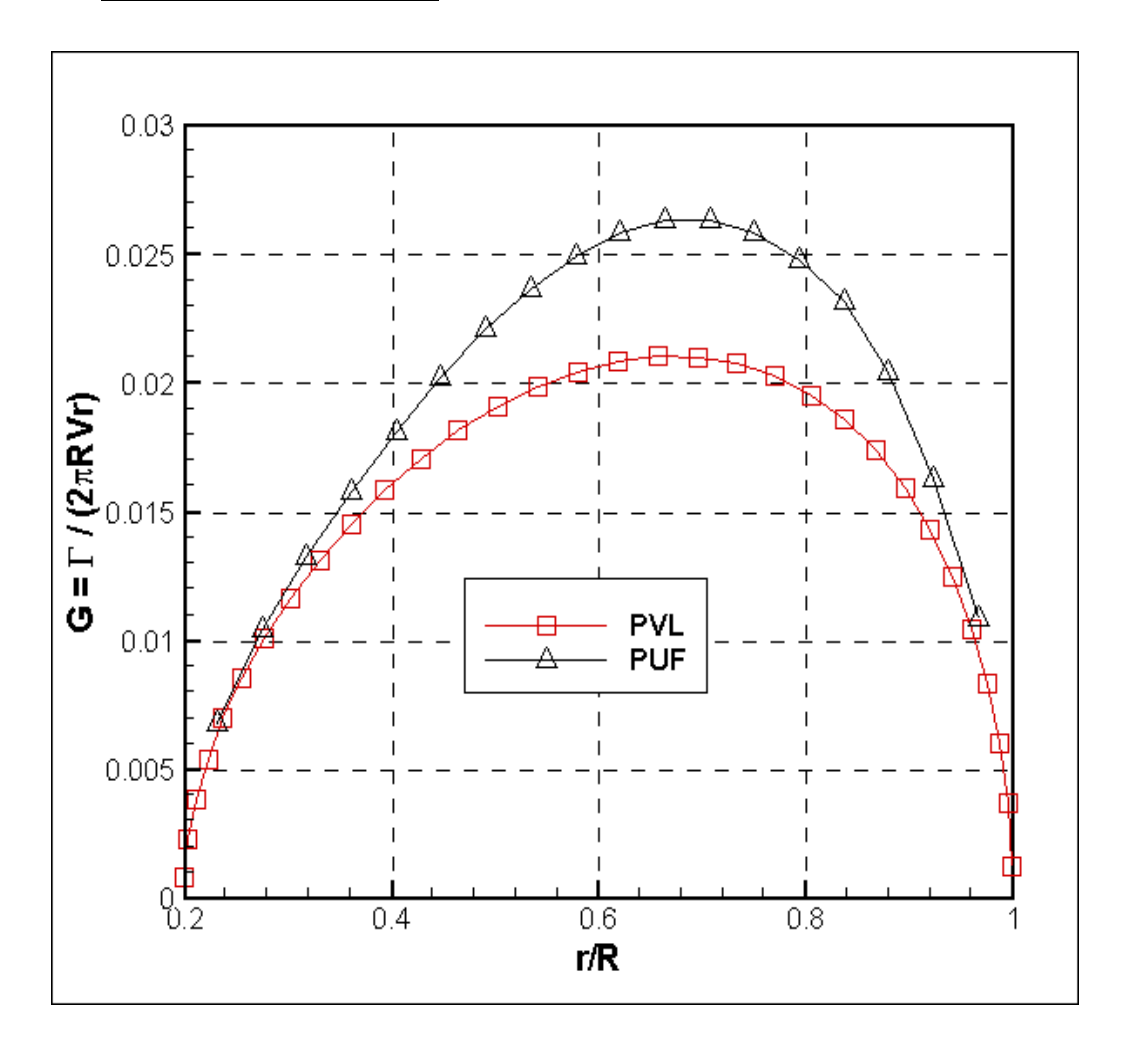

**Figure 3.18 :** Comparision of circulation distribution between PVL / PUF for 4 blade

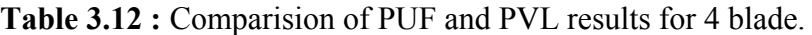

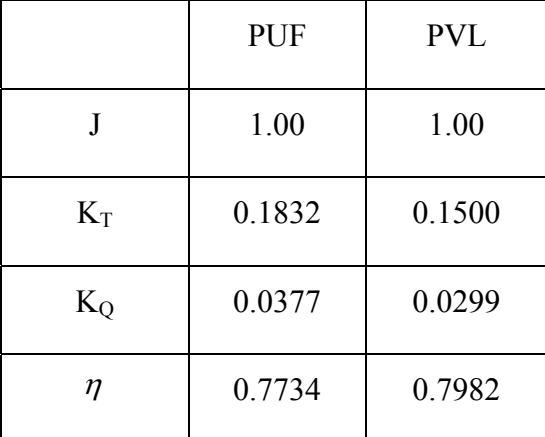

9 *Comparision for 5 Blade:*

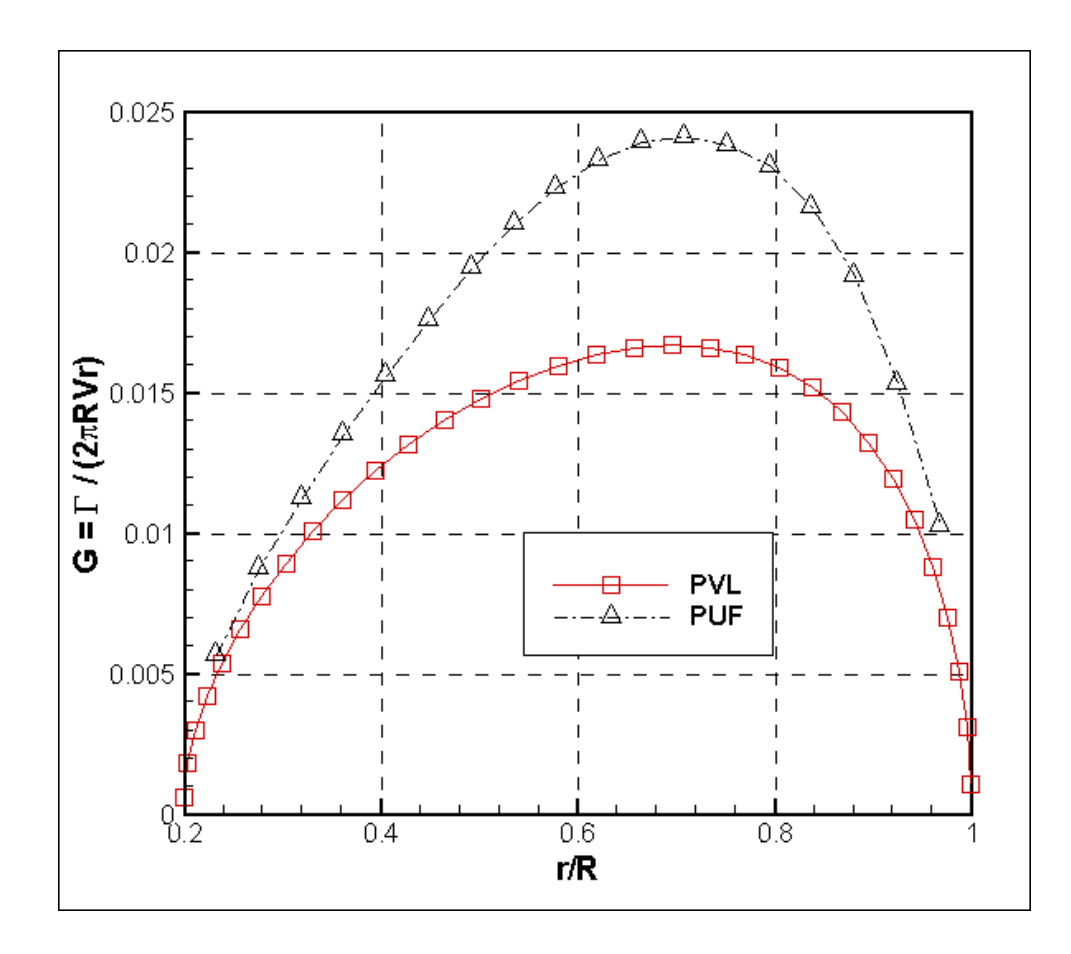

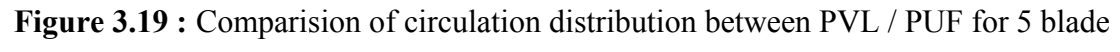

**Table 3.13 :** Comparision of PUF and PVL results for 5 blade.

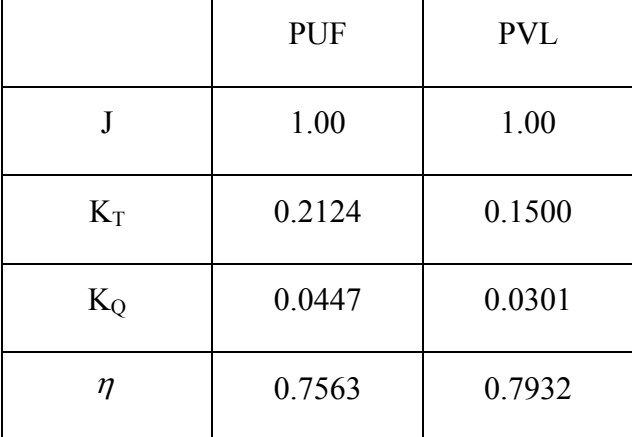

## **3.3.3 Changing of Spanwise Spacing**

In this section, circulation distribution has been calculated with PUF program by changing spanwise spacing from uniform to cosine and it has been obtained results compared with each other.

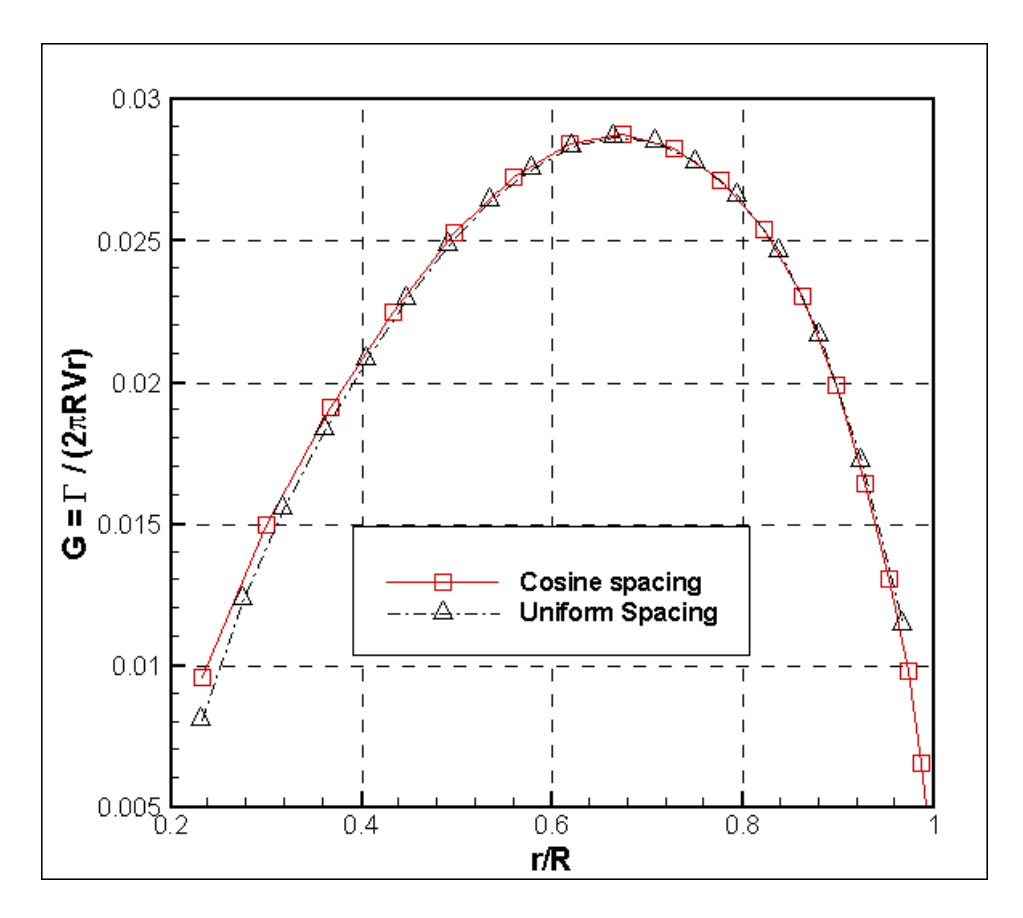

**Figure 3.20 :** Comparision of circulation distribution with uniform and cosine spacing

|         | uniform | cosine |
|---------|---------|--------|
| J       | 1.00    | 1.00   |
| $K_T$   | 0.1453  | 0.1459 |
| $K_{O}$ | 0.0292  | 0.0293 |
| η       | 0.7919  | 0.7925 |

**Table 3.14 :** Comparision results of uniform / cosine spacing.

The efficiency has been slightly increased due to changing of spanwise spacing from uniform to cosine.

In the following figure 3.22, it is displayed X-Y views of propeller blades for uniform and cosine spacings.

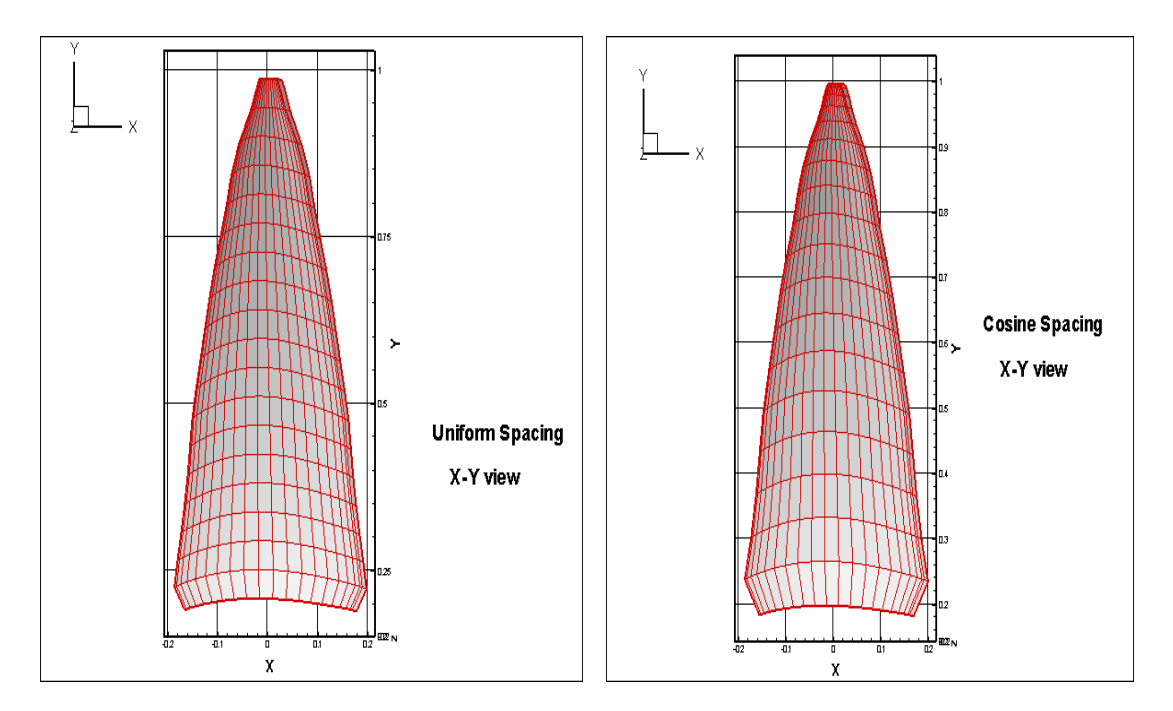

**Figure 3.21 :** X-Y views of propeller blades for uniform and cosine spacings.

### **4. CONCLUSION AND DISCUSSION**

In the present thesis, it has been obtained an optimum circulation distribution around marine propellers by applying PVL and PUF programs and the results are compared with those of taken from Mishima and Kinnas (1997). The satisfaction between the results is good. In addition, different cases such as effect of number of spacing, effect of hub, effect of number of blades etc. have been examined with PVL and PUF programs, and compared with those of Mishima and Kinnas.

First, circulation distribution has been calculated by PVL / PUF programs and the results are compared with and without hub effects. Later, the effect of strip numbers has been analyzed with PVL program by changing the number of radius. Moreover, the effects of different blade numbers have been examined by using PVL / PUF and circulation distributions have been compared with each other. Finally, it is obtained optimum circulation distribution with PUF by using cosine spacing and compared with uniform spacing. It is found that if the number of blades is increased while keeping the thrust coefficient fixed, the circulation per blade is decreased for PVL running. On the other hand, the efficieny is first increased (for four blades) later decreased (for five blades) slightly. Additionally, for the PUF running the thrust coefficient is increased for increasing number of blades while keeping the blade geometric characteristics (pitch ratio and camber ratio) fixed.

As a future extension study, it is planned to take into consideration the non-uniform flow and cavitation effects for an optimum marine propeller design by using PVL and PUF programs.

#### **REFERENCES**

- **Anderson, J. D.,** 2005: Introduction to Flight. *Fifth Edition,* pp. 642 647, *McGraw - Hill Companies, Inc., Boston*.
- **Bal, S.,** 2009: Ship Propeller Hydrodynamics. *Lecture Notes.*
- **Bal, S., and Guner, M.,** 2009: Performance Analysis of Podded Propulsors, *Ocean Engineering, 36, 556-563*.
- **Carlton, J. S.,** 2007: Marine Propellers and Propulsion. *Second Edition,* pp. 31- 50, *Elsevier Ltd.*
- **Coney, W. B.,** 1992: Optimum Circulation Distribution for a Class of Marine Propulsors, *Journal of Ship Research,* 36(3):210-222
- **Ekinci, S.,** 2007: Examination of the Sheet Cavitation on the Marine Propeller Surface. *PhD Thesis,* Yildiz Technical University, Department of Naval Architecture and Naval Machinery Engineering.
- **Gerr, D.,** 1989: Propeller Handbook. *The Complete Reference for Choosing, Installing, and Understading Boat Propellers,* International Marine Publishing Company.
- **Harvald, A. S.,** 1991: Resistance and Propulsion of Ships. *Second Edition,* pp. 135 145, *Krieger Publishing Company, Malabar, Florida.*
- **Kerwin, E. J., and Greeley D. S.,** 1982: Numerical Methods for Propeller Design and Analysis in Steady Flow, *Trans*, SNAME, 90-415-53
- **Kerwin, E. J.,** 2001: Hydrofoils and Propellers. Massachusetts Institute of Technology, Mechanical Engineering, MIT Open Course Ware, *13.04 Lecture Notes.*
- **Mishima, S., and Kinnas, A. S.,** 1997: Application of Numerical Optimization Technique to the Design of Cavitating Propellers in Non-uniform Flow, *Journal of Ship Research, Vol. 41, No. 2.*
- **Olsen, S. A.,** 2001: Optimization of Propeller Using the Vortex Lattice Method, *PhD Thesis,* Technical University of Denmark, Department of Mechanical Engineering.
- **Url-1** *<http://www.propellerpages.com>*, accessed at 29.07.2010.
- **Url-2** <*http://www.eng-tips.com*>, accessed at 29.07.2010

# **APPENDICES**

**APPENDIX A.1:** The Code of PVL Program (Kerwin, 2001).

PROGRAM PVL !------------------------------------------------------------------------------- ! Propeller Vortex Lattice Lifting Line Code ! COPYRIGHT (C) 2001 JUSTIN E. KERWIN ------------------------------------------- USE PVLMOD USE DUCKMOD !------------------------- Declare the Variables ------------------------------- IMPLICIT NONE CHARACTER\*36 :: FNAME,LABEL CHARACTER\*72 :: TITLE INTEGER :: MT,NX,ITER,NBLADE,N,M,KTRY,IERR,IHUB REAL :: KT,KQ,DEL,HRR,RCWG,RM,DTANB,EDISK,ADVCO,CTDES,HR,HT,CRP, 1WAKE,CQ,CP,EFFY,HRF,CTH,RHV REAL, PARAMETER :: PI=3.1415927E00, TOL=0.000005, R2D=57.29578E00 DOUBLE PRECISION :: TANBIW,RCW,RVW,UAIF,UTIF REAL, DIMENSION(:), ALLOCATABLE :: XR, XCHD, XCD, XVA, XVT, XRC, RV, 1TANBV,RC,TANBC,VAV,VTV,VAC,VTC,TANBIV,TANBIC,UAW,UTW,B,G,UASTAR, 2UTSTAR,T,CT,TANBXV,TANBXC,VBAV,VBAC,CD,CDC REAL, DIMENSION(:,:), ALLOCATABLE :: CHCUB, CDCUB, VACUB, VTCUB, UAHIF 1,UTHIF,A !----------------- Start reading the input data --------------------------------! WRITE(\*,'(A)') 'ENTER INPUT FILE NAME..... ' ! READ(\*,'(A)') FNAME ! OPEN(2,FILE=FNAME,STATUS='OLD',FORM='FORMATTED') OPEN(2,FILE='inp.dat',STATUS='OLD',FORM='FORMATTED') ! READ(2,'(A)') TITLE ! Title describing data file title='output' READ(2,\*) MT ! Number of vortex lattice panels READ(2,\*) ITER ! Number of iterations to align wake READ(2,\*) IHUB ! Hub image flag. IHUB=0 : No hub image, IHUB=1 : Image hub READ(2,\*) RHV ! Hub vortex radius/Hub radius. Only used if IHUB=1 READ(2,\*) NX ! Number of radii used to specify the input data !------------- Allocate all the arrays before reading rest of input------------- ALLOCATE ( XR(NX), XCHD(NX), XCD(NX), XVA(NX), XVT(NX), XRC(NX) ) ALLOCATE ( CHCUB(NX-1,5), CDCUB(NX-1,5), VACUB(NX-1,5),  $1VTCUB(NX-1.5)$  ALLOCATE ( RV(MT+1),TANBV(MT+1),RC(MT),TANBC(MT),VAV(MT+1),  $1 {\tt VTV}({\tt M}{\tt T}+1)$  ,  ${\tt VAC}({\tt M}{\tt T})$  ,  ${\tt VTC}({\tt M}{\tt T})$  ,  ${\tt TANBIC}({\tt M}{\tt T})$  ,  ${\tt UAW}({\tt M}{\tt T}+1)$  ,  $2UTW(MT+1)$  ,  $UAHIF(MT,MT)$  ,  $UTHIF(MT,MT)$  ,  $A(MT,MT)$  ,  $B(MT)$  ,  $G(MT)$  ,  $3\mathtt{UASTAR}\allowbreak(\mathtt{MT})$  ,  $\mathtt{UTSTAR}\allowbreak(\mathtt{MT})$  ,  $\mathtt{T}(\mathtt{ITER})$  ,  $\mathtt{CT}(\mathtt{ITER})$  ,  $\mathtt{TANBXV}\allowbreak(\mathtt{MT+1})$  ,  $\mathtt{TANBXC}\allowbreak(\mathtt{MT})$  , 4VBAV(MT+1),VBAC(MT),CD(MT),CDC(MT) ) !----------------All arrays allocated. read in rest of input data -------------- READ(2,\*) NBLADE ! Number of blades READ(2,\*) ADVCO ! Advance coefficient based on ship speed READ(2,\*) CTDES ! Desires thrust coefficient CT (based on ship speed) READ(2,\*) HR ! Unloading ratio at hub READ(2,\*) HT ! Unloading ratio at tip READ(2,\*) CRP ! Tangential velocity cancellation factor READ(2,'(A)') LABEL ! Alphanumeric label for output !------------------------------------------------------------------------------- ! XR=Input radii r/R, XCHD=Input chord length c/D, XCD=Input viscous drag ! coefficient, Cd or Lift/Drag ratio, XVA,XVT=Input axial and tangential ! velocities, Va/Vs, V\_t/Vs !-------------------------------------------------------------------------------  $\verb|READ(\,2\, ,\star\, )\;$  (  $\verb|XR(\,N\, )\;$  ,  $\verb|XCD(\,N\, )\;$  ,  $\verb|XVA(\,N\, )\;$  ,  $\verb|XVT(\,N\, )\;$  ,  $\verb|N=1\; ,\verb|NX\, )$  CLOSE(2) !-----Compute volumetric mean inflow velocity ratio VA/VS ---------------------- WAKE=VOLWK(XR,XVA) !-----Spline chord over radius using square root stretched coordinates----------  $XRC(:) = 1.0-SQRT(1.0-XR(:) )$  CALL UGLYDK(0,0,XRC,XCHD,0.0,0.0,CHCUB) !-----Spline Drag Coefficient Cd, Inflow Vx, Vt using radial coordinate directly CALL UGLYDK(0,0,XR,XCD,0.0,0.0,CDCUB) CALL UGLYDK(0,0,XR,XVA,0.0,0.0,VACUB) CALL UGLYDK(0,0,XR,XVT,0.0,0.0,VTCUB) !-----Compute cosine spaced vortex radii and get Va, Vt, tanB, Vt\*tanB/Va--------- DEL=PI/(2.0\*REAL(MT)) HRR=0.5\*(XR(NX)-XR(1)) DO M=1,MT+1  $RV(M) = XR(1) + HRR*(1.0 - COS(REAL(2*(M-1)) * DEL))$  CALL EVALDK(RV(M),VAV(M),VACUB) CALL EVALDK(RV(M),VTV(M),VTCUB) TANBV(M)=VAV(M)/((PI\*RV(M)/ADVCO)+VTV(M)) VBAV(M)=VTV(M)\*TANBV(M)/VAV(M) END DO !-----Cosine spaced control point radii: Evaluate c/D, Va, Vt, tanB, Cd, Vt\*tanB/Va -

```
 DO M=1,MT 
      RC(M) = XR(1) + HRR*(1.0 - COS(REAL(2*M-1)*DEL))RCWG=1.0-SORT(1.0-RC(M)) CALL EVALDK(RCWG,CDC(M),CHCUB) 
       CALL EVALDK(RC(M),VAC(M),VACUB) 
       CALL EVALDK(RC(M),VTC(M),VTCUB) 
       TANBC(M)=VAC(M)/((PI*RC(M)/ADVCO)+VTC(M)) 
       CALL EVALDK(RC(M),CD(M),CDCUB) 
       VBAC(M)=VTC(M)*TANBC(M)/VAC(M) 
       END DO 
!-----First estimate of tanBi based on 90 percent of actuator disk efficiency -- 
       EDISK=1.8/(1.0+SQRT(1.0+CTDES/WAKE**2)) 
       TANBXV(:)=TANBV(:)*SQRT(WAKE/(VAV(:)-VBAV(:)))/EDISK ! Lerbs optimum----- 
      \texttt{TANBXC}(:)=\texttt{TANBC}(:)*\texttt{SQRT}(\texttt{WAKE}/(\texttt{VAC}(:)-\texttt{VBAC}(:)))\texttt{/EDISK}!-----Unload hub and tip as specified by input HR and HT ----------------------- 
       RM=0.5*(XR(1)+XR(NX)) ! Mid-radius. Unloading is quadratic, starting here 
       DO M=1,MT+1 
       IF(RV(M).LT.RM) THEN 
       HRF=HR 
       ELSE 
       HRF=HT 
       END IF 
      DTANB=HRF*(TANBXV(M)-TANBV(M))*((RV(M)-RM)/(XR(1)-RM))**2 TANBXV(M)=TANBXV(M)-DTANB 
       END DO 
       DO M=1,MT 
       IF(RC(M).LT.RM) THEN 
       HRF=HR 
       ELSE 
       HRF=HT 
       END IF 
      DTANB=HRF*(TANBXC(M)-TANBC(M))*((RC(M)-RM)/(XR(1)-RM))**2 TANBXC(M)=TANBXC(M)-DTANB 
       END DO 
!------------------------------------------------------------------------------- 
! Iterations to scale tanBi to get desired value of thrust coefficient 
!------------------------------------------------------------------------------- 
        DO KTRY=1,ITER 
        IF(KTRY.EQ.1) THEN 
        T(KTRY)=1.0 ! T(KTRY) is the scale factor to apply to tanBi 
       ELSE IF(KTRY.EQ.2) THEN 
       T(KTRY)=1.0+(CTDES-CT(1))/(5.0*CTDES) ! Guess for second iteration 
       ELSE IF(KTRY.GT.2) THEN 
      T(KTRY)=T(KTRY-1)+(T(KTRY-1)-T(KTRY-2))*(CTDES-CT(KTRY-1))/ 1(CT(KTRY-1)-CT(KTRY-2)) ! Secant method for remaining iters 
       END IF 
        TANBIV(:)=T(KTRY)*TANBXV(:) ! Scale tanBi at the vortex radii 
        TANBIC(:)=T(KTRY)*TANBXC(:) ! Scale tanbi at the control points 
!------------------------------------------------------------------------------- 
! Compute axial and tangential horseshoe influence coefficients ! 
!------------------------------------------------------------------------------- 
       DO M=1 M TRCW=RC(M) DO N=1,MT+1 
!--------------Induction of trailing vortices shed at RV(N)--------------------- 
        TANBIW=TANBIV(N) 
         RVW=RV(N) 
       CALL WRENCH(NBLADE, TANBIW, RCW, RVW, UAIF, UTIF)
       UAW(N) = - UAIF / (2.0 * (RC(M) - RV(N)))
        UTIF=UTIF*CRP ! Note if CRP=0, the tangential velocity is zero-- 
       UTW(N)=UTIF/(2.0*(RC(M)-RV(N)))
!--------------Induction of corresponding hub-image trailing vortices (if any)-- 
        IF(IHUB/=0) THEN 
       RVW=XR(1)**2/RV(N) TANBIW=TANBIV(1)*RV(1)/RVW 
        CALL WRENCH(NBLADE,TANBIW,RCW,RVW,UAIF,UTIF) 
       UAW(N)=UAW(N)+UAIF/(2.0*(RC(M)-RVW))
        UTIF=UTIF*CRP 
       UTW(N)=UTW(N)-UTIF/(2.0*(RC(M)-RVW))
        END IF 
        END DO 
!-----------Final step in building influence functions-------------------------- 
        DO N=1,MT 
       UAHIF(M,N)=UAW(N+1)-UAW(N)UTHIF(M,N)=UTW(N+1)-UTW(N) END DO 
        END DO
```

```
!------------------------------------------------------------------------------- 
! Solve simultaneous equations for circulation strengths G(M) ! 
!------------------------------------------------------------------------------- 
      DO M=1 M T B(M)=VAC(M)*((TANBIC(M)/TANBC(M))-1.0) ! Right-hand side 
        DO N=1,MT 
        A(M,N)=UAHIF(M,N)-UTHIF(M,N)*TANBIC(M) ! Coefficient matrix 
        END DO 
        END DO 
        CALL SIMEQN(A,B,G,IERR) ! Simultaneous equation solver 
        IF(IERR/=0) EXIT ! Error return for singular matrix 
!------------------------------------------------------------------------------- 
! Evaluate the induced velocities from the circulation GM) ! 
!------------------------------------------------------------------------------- 
        DO M=1,MT 
       UASTAR(M)=0.0IITSTAR(M)=0.0 DO N=1,MT 
        UASTAR(M)=UASTAR(M)+G(N)*UAHIF(M,N) 
        UTSTAR(M)=UTSTAR(M)+G(N)*UTHIF(M,N) 
        END DO 
        END DO 
!------------------------------------------------------------------------------- 
! Compute the forces and test if Ct has converged to desired value ! 
!------------------------------------------------------------------------------- 
        CALL FORCES(NBLADE,MT,ADVCO,WAKE,RV,RC,TANBC,UASTAR,UTSTAR,VAC, 
        1CDC,CD,G,CT(KTRY),CQ,CP,KT,KQ,EFFY,RHV,CTH,IHUB) 
        WRITE(*,'(I5,'' CT='',F10.5,'' DESIRED VALUE='',F10.5)') KTRY, 
        1CT(KTRY),CTDES 
        IF(ABS(CT(KTRY)-CTDES)<TOL) EXIT 
        END DO 
!-----Stop run if matrix is sigular--------------------------------------------- 
        IF(IERR/=0) THEN 
        WRITE(*,'(A)') ' MATRIX SINGULAR. RUN TERMINATED..... ' 
       STOP
        ELSE 
!------------------------------------------------------------------------------- 
! Output results to Tecplot file ! 
!------------------------------------------------------------------------------- 
       WRITE(*,'('/''] EFFICIENCY ='', F8.4)') EFFY
        WRITE(*,'('' Kt, Kq'',F8.4,F8.5)') KT,KQ 
        WRITE(*,'('' HUB DRAG COEFFICIENT Cth='',F8.4)') CTH 
        OPEN(1,FILE='APLOT.PLT',STATUS='UNKNOWN',FORM='FORMATTED') 
       \verb+WRTTE+ (1, ' (A)') ' VARIABLES="R", "G", "VA", "VT", "UA", "UT", "BERTA", " 1"BETAI","CDC","CD" ' 
        WRITE(1,'('' TEXT X=0.5, Y=0.50, T=" Ct='',F8.4,'' "'')') 
       1CT(KTRY)\texttt{WRTTE(1,'(\texttt{``TEXT X=0.5,'Y=0.46,'T=''Cp=''',F8.4,''\texttt{''}'))})} 1CP 
        WRITE(1,'('' TEXT X=0.5, Y=0.42, T=" Kt='',F8.4,'' "'')') 
        1KT 
        WRITE(1,'('' TEXT X=0.5, Y=0.38, T=" Kq='',F8.4,'' "'')')KQ 
\texttt{WRTTE(1,'(''} TEXT X=0.5, Y=0.34, T='' Va/Vs='' 'F8.4,' ' "''')')\texttt{WAKE} WRITE(1,'('' TEXT X=0.5, Y=0.30, T=" E='',F8.4,'' "'')')EFFY 
        WRITE(1,'('' TEXT X=0.5, Y=0.26, T="'',A,'' " '')')TITLE 
        WRITE(1,'(F10.5,F10.6,4F10.5,2F10.3,2F10.5)') (RC(M),G(M),VAC(M), 
        1VTC(M),UASTAR(M),UTSTAR(M),R2D*ATAN(TANBC(M)),R2D*ATAN(TANBIC(M)) 
      2,CDC(M),CD(M),M=1,MT) 
        CLOSE(1) 
        END IF 
! STOP 
        END PROGRAM PVL 
      SUBROUTINE UGLYDK(NCL,NCR,XIN,YIN,ESL,ESR,CUBIC) 
!----------------------------------------------------------------------- 
! Last change: JEK 5 Mar 98 2:25 pm 
! Fortran 90 version of original Duck Series written by J.E.Kerwin 
! Arguments: 
! NCL - Integer describing the left end condition for the spline 
! 0-Second derivative specified in ESL 
           ! 1-Rate of change of curvature is continuous at second input 
! point(best option if you do not know what NCL should be) 
! 2-First derivative specified in ESL 
! NCR - Same as for NCL but for right end of spline 
! XIN,YIN - Arrays of input point pairs(NIN in each array) 
   ESL - First or second derivative at left end of curve (if NCL=0,2)
! ESR - Same as ESL but for right end of spline
```

```
! NOTE!!- Positive slope at left end is the spline angling UP from 
! left to right. Negative slope at the right end is the 
! spline angling DOWN from left to right. 
! CUBIC - Array of dimension (5,(NIN-1)) which will contain the 
! cubic coefficients on completion of the subroutine, 
            as well as the first NIN-1 x coordinates of the base points.
!----------------------------------------------------------------------- 
!------------------ Declare the variables ------------------------------ 
       IMPLICIT NONE 
       REAL, DIMENSION(:), INTENT(IN) :: XIN,YIN 
       REAL, DIMENSION(:,:), INTENT(OUT) :: CUBIC 
       REAL, INTENT(IN) :: ESL,ESR 
       INTEGER, INTENT(IN) :: NCL,NCR 
      REAL, DIMENSION(:), ALLOCATABLE :: H, D, AU, AM, AL, X, S
       REAL, PARAMETER :: HALF=0.5E00, TWO=2.0E00, THREE=3.0E00 
       REAL, PARAMETER :: SIX=6.0E00 
      REAL HEACT
       INTEGER NIN,K,L,N 
!-----Allocate the local arrays for the coeffcinet matrix, RHS, solution 
       NIN=SIZE(XIN) 
       ALLOCATE (H(NIN-1),D(NIN-1),AU(NIN-3),AM(NIN-2),AL(NIN-3), 
     \& X(NIN-2), S(NIN))
!-----Compute the intervals, H, and the divided differences, D --------- 
       DO N=1,NIN-1 
         H(N)=XIN(N+1)-XIN(N)D(N) = (YIN(N+1) - YIN(N)) / H(N) END DO 
!-----Set up the principal diagonal (AM) and right hand side (S)----- 
       DO N=1,NIN-2 
         AM(N) = TWO*(H(N) + H(N+1))S(N)=SIX*(D(N+1)-D(N)) END DO 
!-----Set up the upper (AU) and lower (AL) diagonals-------------------- 
       DO N=1,NIN-3 
         AL(N)=H(N+1)AU(N) = H(N+1) END DO 
!-----Modify the first equation based on the left end condition------------------<br>IF(NCL.EQ.0) THEN 1 Second derivative specified as ESL
                                  ! Second derivative specified as ESL
      S(1)=S(1)-ESL*H(1)<br>ELSE IF(NCL.EQ.1) THEN
                                 ! Extrapolated curvature end condition--
         AM(1)=AM(1)+H(1)*(H(1)+H(2))/H(2)
      AU(1)=AU(1)-H(1)**2/H(2)<br>ELSE IF(NCL.EO.2) THEN !
                                  ! First derivative specified as ESL
         AM(1) = AM(1) - HALF*H(1)S(1)=S(1)-THREE*(D(1)-ESL) END IF 
!-----Modify the last equation based on the right end condition-------- 
       IF(NCR.EQ.0) THEN ! Second derivative specified as ESR 
         S(NIN-2)=S(NIN-2)-ESR*H(NIN-1)ELSE IF(NCR.EQ.1) THEN ! Extrapolated curvature end condition--
          AM(NIN-2)=AM(NIN-2)+H(NIN-1)*(H(NIN-2)+H(NIN-1))/H(NIN-2) 
         AL(NIN-3) = AL(NIN-3) - H(NIN-1)**2/H(NIN-2) ELSE IF(NCR.EQ.2) THEN ! First derivative specified as ESR 
         AM(NIN-2) = AM(NIN-2) - HALF*H(NIN-1)S(NIN-2)=S(NIN-2)+THREE*(D(NIN-1)-ESR) END IF 
!-----Solve the tri-diagonal system: First pass eliminates lower diag--- 
       DO K=2,NIN-2 
         AL(K-1)=AL(K-1)/AM(K-1)AM(K) = AM(K) - AL(K-1)*AU(K-1)S(K)=S(K)-AL(K-1)*S(K-1) END DO 
!-----Second pass back substitutes along principal diagonal------------- 
      X(NIN-2)=S(NIN-2)/AM(NIN-2)DO L=2.NIN-2K=NTN-T-1X(K) = (S(K) - AU(K) * X(K+1)) / AM(K) END DO
```

```
!-----Generate array of second derivatives at base points S(N)---------- 
!-----First get S(1) from the left end condition------------------------ 
       IF(NCL.EQ.0) THEN 
         S(1)=ESL ELSE IF(NCL.EQ.1) THEN 
         HFACT=H(1)/H(2) 
         S(1) = (1.0 + HFACT) * X(1) - HFACT * X(2) ELSE IF(NCL.EQ.2) THEN 
        S(1) = -HALF*X(1) + THREE*(D(1) - ESL)/H(1) END IF 
!-----Copy the interior values from the solution X---------------------- 
      DO N=2. NIN-1S(N)=X(N-1) END DO 
!-----Finally, get S(NIN) from the right end condition------------------ 
       IF(NCR.EQ.0) THEN 
          S(NIN)=ESR 
       ELSE IF(NCR.EQ.1) THEN 
         HFACT=H(NIN-1)/H(NIN-2) 
         S(NIN) = (1.0+HFACT)*S(NIN-1)-HFACT*S(NIN-2) ELSE IF(NCR.EQ.2) THEN 
        S(NIN)=-HALF*S(NIN-1)-THREE*(D(NIN-1)-ESR)/H(NIN-1) END IF 
!-----Form the output CUBIC array--------------------------------------- 
       DO N=1,NIN-1 
         CUBIC(N,1)=(S(N+1)-S(N))/(SIX*H(N))CUBIC(N, 2) = HALF*S(N)CUBIC(N, 3)=D(N)-H(N)*(TWO*S(N)+S(N+1))/SLXCUBIC(N, 4) = YIN(N)CUBIC(N, 5) = XIN(N) END DO 
       DEALLOCATE ( H,D,AU,AM,AL,X,S ) 
       RETURN 
       END SUBROUTINE UGLYDK 
SUBROUTINE EVALDKA(X, Y, C)
!----------------------------------------------------------------------- 
.<br>!       Last change:   JEK   25 Feb 98      8:39 am<br>!      Fortran 90 version of original Duck seri
      Fortran 90 version of original Duck series. Evaluates a spline
! Arguments: 
! X - Array of length NOUT containing desired x coordinates 
! Y - Array of length NOUT : EVALDK will return values of spline 
! C - Array of size (NIN-1,5) containing spline cubic from UGLYDK 
! Note that the 5th column of C contains the x coordinates of 
! the original base points passed to UGLYDK. 
!----------------------------------------------------------------------- 
       IMPLICIT NONE 
       REAL, DIMENSION(:), INTENT(IN) :: X 
       REAL, DIMENSION(:), INTENT(OUT) :: Y 
       REAL, DIMENSION(:,:), INTENT(IN) :: C 
       REAL P 
       INTEGER NIN,NOUT,N,J,JI 
      NIN=SIZE(C,1)+1 NOUT=SIZE(X) 
       DO N=1,NOUT 
         IF(X(N).LE.C(2,5)) THEN
            JI=1ELSE IF(X(N), GE, C(NIN-1,5)) THEN
            JT=NTN-1 ELSE 
             DO J=2,NIN-1 
                JI=J 
               IF(X(N).GE.C(J,5).AND.X(N).LT.C(J+1,5)) EXIT
             END DO 
          END IF 
         P=X(N)-C(JI,5)Y(N)=C(JI,4)+P*(C(JI,3)+P*(C(JI,2)+P*C(JI,1))) END DO 
       RETURN 
       END SUBROUTINE EVALDKA
```

```
 SUBROUTINE EVALDKP(X,Y,C) 
!----------------------------------------------------------------------- 
! Las 
t change: CLW made into one point version 4/21/98 
! Fortran 90 version of original Duck series. Evaluates a spline 
! Arguments: 
     ! X - Point containing desired x coordinates 
! Y - Point : EVALDK will return the one value of spline 
! C - Array of size (NIN-1,5) containing spline cubic from UGLYDK 
! Note that the 5th column of C contains the x coordinates of 
! the original base points passed to UGLYDK. 
!----------------------------------------------------------------------- 
       IMPLICIT NONE 
     REAL, INTENT(IN) :: X
       REAL, INTENT(OUT) :: Y 
       REAL, DIMENSION(:,:), INTENT(IN) :: C 
       REAL P 
       INTEGER NIN,J,JI 
      NIN=SIZE(C,1)+1 
      IF(X.LE.C(2,5)) THEN
        JI=1 ELSE IF(X.GE.C(NIN-1,5)) THEN 
         JI=NIN-1 
       ELSE 
          DO J=2,NIN-1 
           JI=JIF(X.GE.C(J.5), AND.X.LT.C(J+1.5)) EXIT
          END DO 
       END IF 
      P=X-C(JI,5)Y=C(JI,4)+P*(C(JI,3)+P*(C(JI,2)+P*C(JI,1))) RETURN 
       END SUBROUTINE EVALDKP 
       SUBROUTINE INTDK1(XL,XU,YDX,CUBIC) 
       USE DUCKMOD, ONLY : ISPAN 
      IMPLICIT NONE 
!------------------- Declare the arguments ------------------------------------- 
     REAL, INTENT(IN) :: XL, XU ! Upper and lower limits of integral
      REAL, DIMENSION(:,:), INTENT(INOUT) :: CUBIC ! Spline cubic array
      REAL, INTENT(OUT) :: YDX ! Integral frol XL to XU 
!------------------- Declare the local variables ---------
      INTEGER :: JU,JL,J 
      REAL H1,H2,H3,H4 
      JL=ISPAN(XL,CUBIC) 
      JU=ISPAN(XU,CUBIC) 
!--------------- Evaluate integral at the lower limit -------------------------- 
      H1=XL-CUBIC(JL,5) 
       H2=H1**2 
      H3=H1*H2 
      H4=H2**2 
      YDX=-CUBIC(JL,1)/4.0*H4-CUBIC(JL,2)/3.0*H3-CUBIC(JL,3)/2.0*H2 
     1-CUBIC(JL,4)*H1 
!--------------- Evaluate integral at the upper limit -------------------------- 
      H1=XU-CUBIC(JU,5) 
     H2=H1**2H3 = H1 * H2 H4=H2**2 
       YDX=YDX+CUBIC(JU,1)/4.0*H4+CUBIC(JU,2)/3.0*H3+CUBIC(JU,3)/2.0*H2 
    1+CIIBIC(JUI, 4)*H1!--------------- Evaluate integral over intermediate spans, if any ------------- 
      IF(JU>JL) THEN 
          DO J=JL,JU-1 
            H1=CUBIC(J+1,5)-CUBIC(J,5)H2=H1**2 H3=H1*H2 
            H4=H2**2 YDX=YDX+CUBIC(J,1)/4.0*H4+CUBIC(J,2)/3.0*H3+CUBIC(J,3)/2.0 
        1*H2+CUBIC(J,4)*H1 
          END DO 
       END IF 
       RETURN
```

```
 END SUBROUTINE INTDK1 
       INTEGER FUNCTION ISPAN(X,CUBIC) 
       IMPLICIT NONE 
       REAL, INTENT(IN) :: X 
       REAL, DIMENSION(:,:), INTENT(IN) :: CUBIC 
       INTEGER NM,NLOW,NHIGH,MID 
       NM=SIZE(CUBIC,1) 
      IF(X < CUBIC(2,5)) THEN<br>MID=1 ! X is in
                   ! X is in the first span, or out of range to the left.
       ELSE IF(X>=CUBIC(NM,5)) THEN 
          MID=NM 
      ELSE<br>NLOW=2
                    ! Do binary search for the span index
          NHIGH=NM 
          MID=(NLOW+NHIGH)/2 
          DO WHILE (X<CUBIC(MID,5).OR.X>=CUBIC(MID+1,5)) 
             IF(X<CUBIC(MID,5)) THEN 
                NHIGH=MID 
             ELSE 
                NLOW=MID 
             END IF 
             MID=(NLOW+NHIGH)/2 
          END DO 
       END IF 
       ISPAN=MID 
       RETURN 
       END FUNCTION ISPAN 
      SUBROUTINE FACTOR(W, IPIVOT, IERR)
       IMPLICIT NONE 
      REAL, DIMENSION(:,:), INTENT(INOUT) :: W
 INTEGER, DIMENSION(:), INTENT(OUT) :: IPIVOT 
 INTEGER, INTENT(OUT) :: IERR 
       REAL, ALLOCATABLE, DIMENSION(:) :: D 
       REAL :: ROWMAX,AWIKOV,COLMAX,RATIO 
       INTEGER :: N,NM1,I,J,K,KP1,IP,IPK 
       N=SIZE(W,1) 
       ALLOCATE(D(N)) 
       IERR=1 
       DO I=1,N 
          IPIVOT(I)=I 
          ROWMAX=0. 
          DO J=1,N 
             ROWMAX=MAX(ROWMAX,ABS(W(I,J))) 
          END DO 
          IF(ROWMAX==0.0) THEN 
             IERR=2 
             EXIT 
          END IF 
          D(I)=ROWMAX 
       END DO 
       IF(IERR==1) THEN 
         NM1=N-1 IF(NM1==0.0) RETURN 
          DO K=1,NM1 
            J=KKP1=K+1 IP=IPIVOT(K) 
              COLMAX=ABS(W(IP,K))/D(IP) 
             DO I=KP1,N 
                 IP=IPIVOT(I) 
                 AWIKOV=ABS(W(IP,K))/D(IP) 
                 IF(AWIKOV>COLMAX) THEN 
                    COLMAX=AWIKOV 
                   J = I END IF 
              END DO 
              IF(COLMAX==0.0) THEN 
                IERR=2 
                EXIT 
             END IF 
             IPK=IPIVOT(J) 
              IPIVOT(J)=IPIVOT(K)
```
```
 IPIVOT(K)=IPK 
              DO I=KP1,N 
                 IP=IPIVOT(I) 
                \texttt{W}(\texttt{IP},\texttt{K})=\texttt{W}(\texttt{IP},\texttt{K})\,/\, \texttt{W}(\texttt{IPK},\texttt{K}) RATIO=-W(IP,K) 
                 DO J=KP1,N 
                   W(IP,J)=RATIO*W(IPK,J)+W(IP,J) END DO 
              END DO 
          END DO 
       END IF 
      IF(W(IP, N) == 0.0) IERR = 2 RETURN 
       END SUBROUTINE FACTOR 
       SUBROUTINE SUBST(W,B,X,IPIVOT) 
       IMPLICIT NONE 
       REAL, DIMENSION(:,:), INTENT(IN) :: W 
       REAL,DIMENSION(:), INTENT(IN) :: B 
       REAL, DIMENSION(:), INTENT(OUT) :: X 
       INTEGER, DIMENSION(:), INTENT(IN) :: IPIVOT 
       INTEGER :: N,IP,K,KM1,J,NP1MK,KP1 
       REAL :: SUMT 
       N=SIZE(W,1) 
      IF(N==1) THEN
         X(1)=B(1)/W(1,1) ELSE 
          IP=IPIVOT(1) 
         Y(1)=R(TD)DO K=2.N IP=IPIVOT(K) 
             KM1=K-1SUMT=0.
              DO J=1,KM1 
                SUMT=W(IP,J)*X(J)+SUMT 
              END DO 
             X(K)=B(IP)-SUMT END DO 
         X(N)=X(N)/W(IP,N)K=N DO NP1MK=2,N 
            KP1=KK = K - 1 IP=IPIVOT(K) 
             SUMT=0.0 DO J=KP1,N 
                SUMT=W(IP,J)*X(J)+SUMT 
              END DO 
             X(K)=(X(K)-SUMT)/W(TP,K) END DO 
       END IF 
      RETURN
       END SUBROUTINE SUBST 
       SUBROUTINE FORCES(NBLADE, MCP, ADVCO, WAKE, RV, RC, TANBC, UASTAR, UTSTAR
        1,VA,CHORD,CD,G,CT,CQ,CP,KT,KQ,EFFY,RHV,CTH,IHUB) 
        IMPLICIT NONE 
!--------------------- Declare the arguments ----------------------------------- 
        INTEGER, INTENT(IN) :: NBLADE,MCP,IHUB 
       REAL, INTENT(IN) :: ADVCO, WAKE, RHV
       REAL, DIMENSION(:), INTENT(IN) :: RV, RC, TANBC, UASTAR, UTSTAR, VA,
        1CHORD,CD,G 
       REAL, INTENT(OUT) :: CT, CQ, CP, KT, KQ, EFFY, CTH
!--------------------- Declare the local variables ----------------------------- 
        REAL, PARAMETER :: PI=3.1415927E00, TWO=2.0E00, FOUR=4.0E00, 
        1EIGHT=8.0E00 
        REAL :: DR,VSTAR,VTSTAR,VASTAR,VSTRSQ,DVISC,FKJ 
        INTEGER :: M 
        LOGICAL :: CD_LD 
        CD_LD=.TRUE. ! Default: Input CD interpreted as viscous drag coefficient 
        IF(CD(1)>1.0) CD LD=.FALSE. ! CD(1)>1 signals that input is L/D ----------
       CT=0.0CO=0.0 DO M=1,MCP 
       DR=RV(M+1)-RV(M) VTSTAR=VA(M)/TANBC(M)+UTSTAR(M)
```

```
 VASTAR=VA(M)+UASTAR(M) 
         VSTRSQ=VTSTAR**2+VASTAR**2 
        VSTAR=SQRT(VSTRSQ) 
        IF(CD_LD) THEN ! Interpret CD as viscous drag coefficient, Cd--------- 
        DVISC=(VSTRSQ*CHORD(M)*CD(M))/(TWO*PI) 
        ELSE ! Interpret CD as the lift/drag ratio L/D ------------- 
        FKJ=VSTAR*G(M) 
        DVISC=FKJ/CD(M) 
        END IF 
        CT=CT+(VTSTAR*G(M)-DVISC*VASTAR/VSTAR)*DR 
        CQ=CQ+(VASTAR*G(M)+DVISC*VTSTAR/VSTAR)*RC(M)*DR 
        END DO 
        IF(IHUB/=0) THEN ! Add hub vortex drag if hub image is present ---------- 
       CTH=0.5*(LOG(1.0/RHV)+3.0)*(REAL(NBLADE)*G(1))**2 ELSE 
       CTH=0.0 END IF 
        CT=CT*FOUR*REAL(NBLADE)-CTH 
        CQ=CQ*TWO*REAL(NBLADE) 
        CP=CQ*TWO*PI/ADVCO 
        KT=CT*ADVCO**2*PI/EIGHT 
        KQ=CQ*ADVCO**2*PI/EIGHT 
        EFFY=CT*WAKE/CP 
        RETURN 
        END 
! Last change: JEK 25 Apr 2001 8:48 pm 
      SUBROUTINE WRENCH(NB, TANB, RC, RV, UA, UT)
       IMPLICIT NONE 
!-------------------Declare variables in argument list -------------------------
       INTEGER, INTENT(IN) :: NB 
       DOUBLE PRECISION, INTENT(IN) :: TANB,RC,RV 
       DOUBLE PRECISION, INTENT(OUT) :: UA,UT 
!------------------Declare local variables ------------------------------------- 
       DOUBLE PRECISION :: C25=0.25D00, ONE=1.0D00, C15=1.5D00, 
        1TWO=2.0D00,THREE=3.0D00, NINE=9.0D00, C24=24.0D00 
       DOUBLE PRECISION :: BL,XG,ETA,H,XS,T,V,W,AE,U,R,XX,Y,Z,AF,AA, 
        1RATIO,AG,AB 
       BL=DBLE(NB) 
!-----Return infinite blade result if NB>20 JEK 9/19/98 ---------------- 
       IF(NB.GT.20) THEN 
          IF(RC.GT.RV) THEN 
             UA=0.0 
             UT=BL*(RC-RV)/RC 
          ELSE 
             UA=-BL*(RC-RV)/(RV*TANB) 
            UT=0.0 END IF 
          RETURN 
       END IF 
!-----End of infinite blade patch -------------------------------------- 
       XG=ONE/TANB 
       ETA=RV/RC 
       H=XG/ETA 
       XS=ONE+H**2 
      T = SQRT(XS)V=ONE+XG**2 W=SQRT(V) 
      AE = T - W U=EXP(AE) 
      R = ((T - ONE)/H * (XG/(W - ONE))) *U) * *BLXX = (ONE / (TWO * BL * XG)) * ( (V/XS) * *C25)Y=((NINE*XG**2)+TWO)/(V**C15)+((THREE*H**2-TWO)/(XS**C15))
      Z=ONE/(C24*BL)*Y IF(H.GE.XG) THEN 
          AF=ONE+ONE/(R-ONE) 
         AA=XX* (ONE / (R-ONE) - Z*LOG(AF))
          UA=TWO*BL**2*XG*H*(ONE-ETA)*AA 
          UT=BL*(ONE-ETA)*(ONE+TWO*BL*XG*AA) 
       ELSE 
          IF(R.GT.1.0D-12) THEN 
             RATIO=ONE/(ONE/R-ONE) 
          ELSE
```

```
 RATIO=0.0 
          END IF 
          AG=ONE+RATIO 
          AB=-XX*(RATIO+Z*LOG(AG)) 
          UA=BL*XG*(ONE-ONE/ETA)*(ONE-TWO*BL*XG*AB) 
         UT=TWO*BL**2*XG*(ONE-ETA)*AB 
       END IF 
       RETURN 
       END SUBROUTINE WRENCH 
       REAL FUNCTION VOLWK(XR,XVA) 
       USE DUCKMOD 
       IMPLICIT NONE 
       REAL :: YDX 
       INTEGER :: NX,N 
      REAL, DIMENSION(:), INTENT(IN) :: XR, XVA
      REAL, DIMENSION(:), ALLOCATABLE :: Y
       REAL, DIMENSION(:,:), ALLOCATABLE :: VWCUB 
       NX=SIZE(XR) 
       ALLOCATE ( Y(NX),VWCUB(NX-1,5) ) 
      Y( : ) = XR( : ) * XVA( : ) CALL UGLYDK(0,0,XR,Y,0.0,0.0,VWCUB) 
       CALL INTDK1(XR(1),XR(NX),YDX,VWCUB) 
       VOLWK=2.0*YDX/(1.0-XR(1)**2) 
       DEALLOCATE (Y,VWCUB) 
       RETURN 
       END FUNCTION VOLWK 
! Last change: JEK 2 Mar 99 11:44 am 
       SUBROUTINE SIMEQN(A,B,X,IERR) 
!-----This is a Fortran 90 version of Dave Greeley's FACTOR & SUBST (combined)-- 
      IMPLICIT NONE 
!------------------- Declare variables in argument list ------------------------ 
      REAL, DIMENSION(:,:), INTENT(INOUT) :: A | ! Coefficient matrix
 REAL, DIMENSION(:), INTENT(INOUT) :: B ! Right hand side vector 
 REAL, DIMENSION(:), INTENT(OUT) :: X ! Solution vector 
       INTEGER, INTENT(OUT) :: IERR ! Error flag 
!-------------------- Declare local variables -------------------------
REAL, DIMENSION(:), ALLOCATABLE :: D    !! Row swapping storage
 INTEGER, DIMENSION(:), ALLOCATABLE :: IPIVOT ! Row swapping index 
       INTEGER :: NEQ,I,J,NM1,K,KM1,KP1,IP,IPK,NP1MK 
      REAL :: ROWMAX, COLMAX, AWIKOV, SUMM, RATIO
!--------------------Allocate local arrays-------------------------------------- 
      NEQ=SIZE(B) 
       ALLOCATE ( D(NEQ),IPIVOT(NEQ) ) 
       IERR=1 
!-----Find |maximum| element in each row, and exit if a zero row is detected---- 
      IERR=1 ! Initialize error flag to 1 (denotes bad matrix)------- 
      DO T=1, NEO IPIVOT(I)=I 
         ROWMAX=0.0 
         DO J=1,NEQ 
            ROWMAX=MAX(ROWMAX,ABS(A(I,J))) 
          END DO 
          IF(ROWMAX==0.0) RETURN ! IERR=1 Matrix is singular ---------------- 
         D(I)=ROWMAX 
       END DO 
      NM1=NEQ-1<br>IF(NM1>0) THEN
                                     ! Otherwise special case of one equation----
         DO K=1,NM1 
            J = K KP1=K+1 
             IP=IPIVOT(K) 
             COLMAX=ABS(A(IP,K))/D(IP) 
             DO I=KP1,NEQ 
               IP=IPIVOT(I) 
                AWIKOV=ABS(A(IP,K))/D(IP) 
                IF(AWIKOV>COLMAX) THEN 
                   COLMAX=AWIKOV 
                  J=T END IF 
             END DO
```

```
 IF(COLMAX==0.0) RETURN ! IERR=1 Matrix is singular ---------------- 
              IPK=IPIVOT(J) 
             IPIVOT(J) = IPIVOT(K) IPIVOT(K)=IPK 
              DO I=KP1,NEQ 
                 IP=IPIVOT(I) 
                A(IP,K)=A(IP,K)/A(IPK,K) RATIO=-A(IP,K) 
                 DO J=KP1,NEQ 
                    A(IP,J)=RATIO*A(IPK,J)+A(IP,J) 
                 END DO 
              END DO 
         END DO<br>IF(A(IP,NEQ).EQ.O.) RETURN
                                          ! IERR=1 Matrix is singular --------------
      END IF<br>IERR=0
                                           ! Matrix survived singular tests ---------
!------------------Back substitute to obtain solution (X) ---------------------- 
       IF(NEQ==1) THEN ! Special case of one equation again-------------- 
         X(1)=B(1)/A(1,1) 
       ELSE 
           IP=IPIVOT(1) 
          X(1)=B(IP) DO K=2,NEQ 
              IP=IPIVOT(K) 
             KM1=K-1 SUMM=0.0 
              DO J=1,KM1 
                 SUMM=A(IP,J)*X(J)+SUMM 
              END DO 
             X(K)=B(TP)-SUMM END DO 
          \mathtt{X}(\mathtt{NEQ})=\mathtt{X}(\mathtt{NEQ}) / \mathtt{A}(\mathtt{IP},\mathtt{NEQ}) K=NEQ 
          DO NP1MK=2,NEQ 
              KP1=K 
             K=K-1 IP=IPIVOT(K) 
              SUMM=0.0 
              DO J=KP1,NEQ 
                SUMM=A(IP,J)*X(J)+SUMM END DO 
             X(K)=(X(K)-SUMM)/A(TP,K) END DO 
       END IF 
       DEALLOCATE (D,IPIVOT) 
       RETURN 
       END SUBROUTINE SIMEQN
```
**Figure A.1 :** Code of PVL program

## **CURRICULUM VITAE**

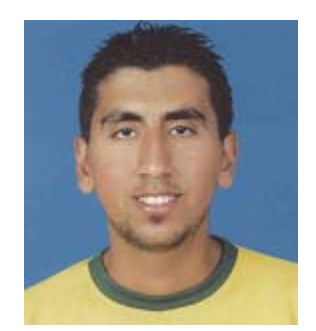

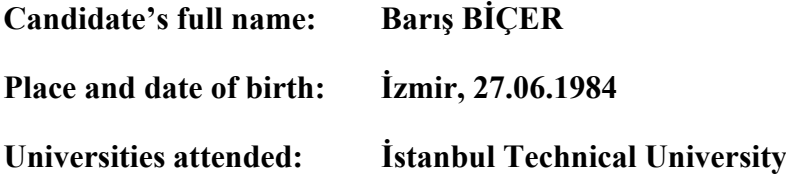